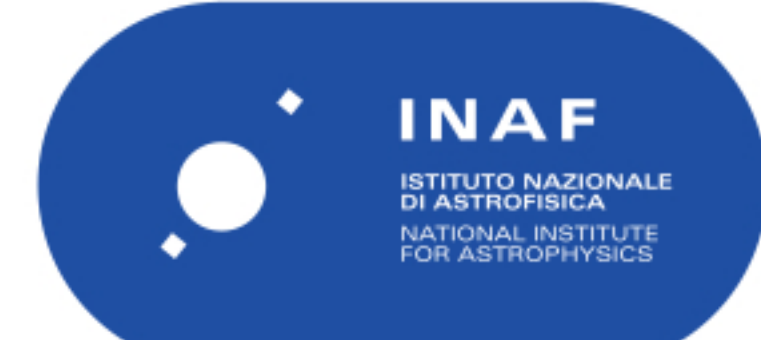

# Rapporti Tecnici INAF<br>INAF Technical Reports

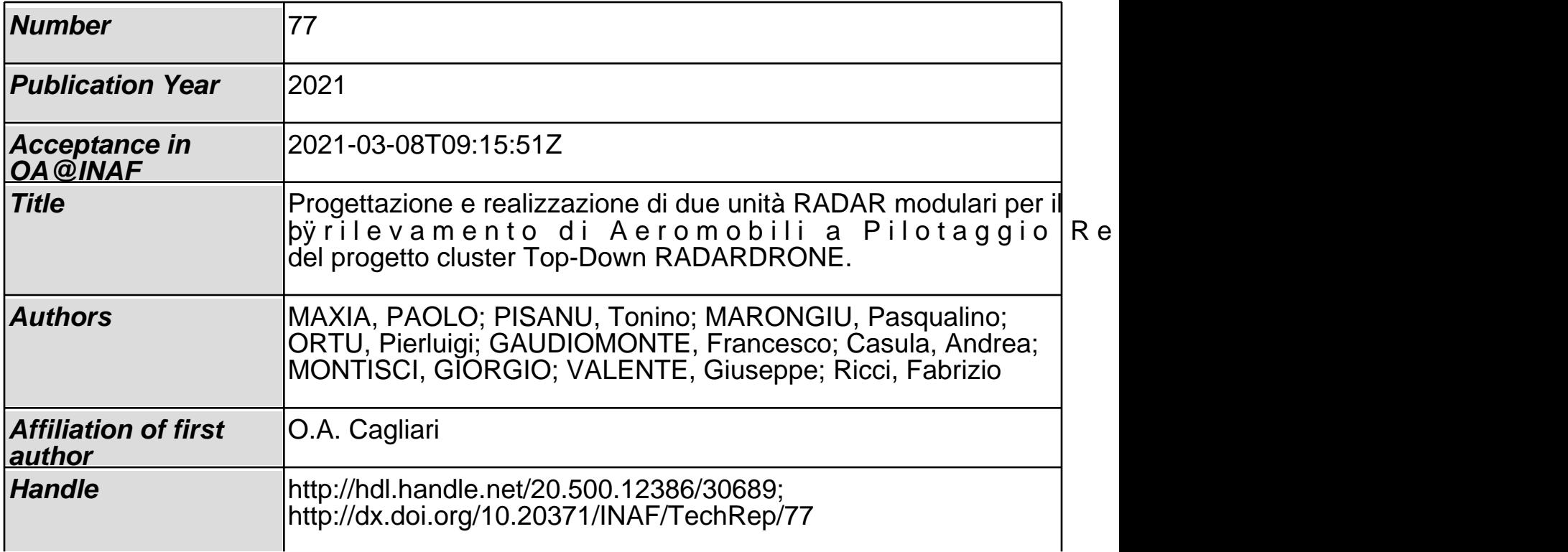

 Progettazione e realizzazione di due unità RADAR modulari per il rilevamento di Aeromobili a Pilotaggio Remoto (APR) nell'ambito del progetto cluster Top-Down RADARDRONE.

Paolo Maxia <sup>(1)</sup>, Tonino Pisanu <sup>(1)</sup>, Pasqualino Marongiu <sup>(1)</sup>, Pierluigi Ortu <sup>(1)</sup>, Francesco Gaudiomonte (1), G. Andrea Casula (2), Giorgio Montisci<sup>(2)</sup>, Giuseppe Valente<sup>(3)</sup>, Fabrizio Ricci<sup>(4)</sup>.

(1) Istituto Nazionale di Astrofisica – Osservatorio Astronomico di Cagliari.

(2) Università degli Studi di Cagliari, Dipartimento di Ingegneria Elettrica ed Elettronica.

**0** (3) ASI- Agenzia Spaziale Italiana.

(4) Università La Sapienza – Roma.

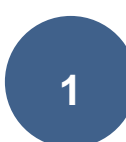

# Sommario

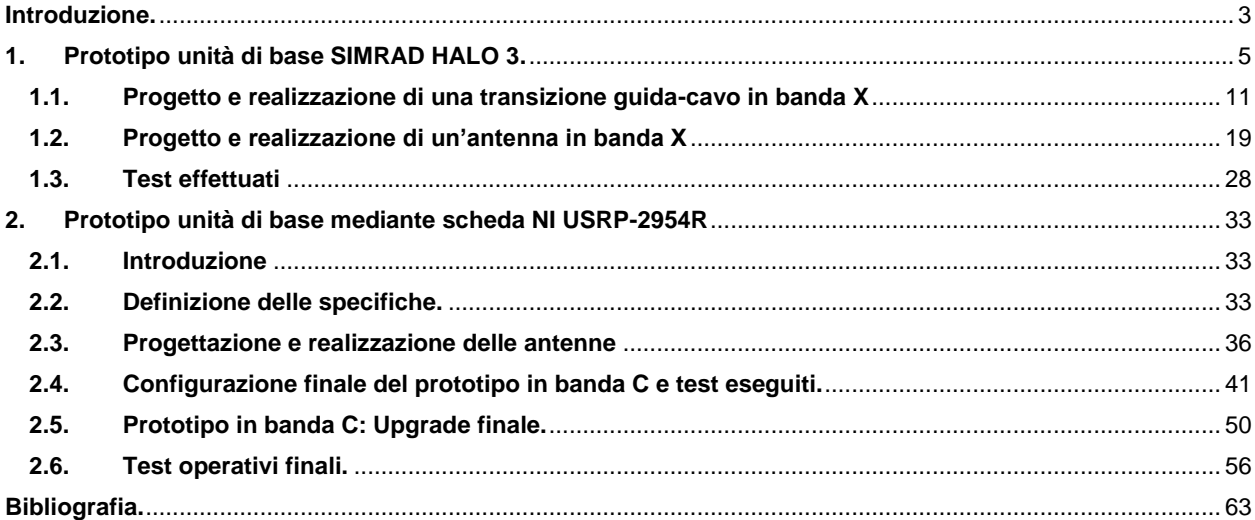

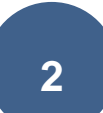

#### <span id="page-4-0"></span>**Introduzione.**

Lo scopo di questo rapporto interno è quello di descrivere la progettazione e la realizzazione di due prototipi di unità radar volti al rilevamento degli APR (Aeromobili a Pilotaggio Remoto), realizzati nell'ambito del progetto cluster top-down RADARDRONE e la successiva attività sperimentale condotta.

RADARDRONE è la denominazione di un progetto cluster top-down che mette a sistema le competenze ed esperienze nel campo della ricerca tecnologica possedute dall'OAC (Osservatorio Astronomico di Cagliari), dal DIEE (Dipartimento di Ingegneria Elettrica ed Elettronica) dell'Università degli Studi di Cagliari e dalla compagine di aziende ed organizzazioni altamente innovative facenti parte del cluster. L'obiettivo principale del progetto è lo sviluppo di piccoli RADAR modulari, facilmente installabili, per il monitoraggio e la sicurezza delle aree critiche (per esempio aeroporti, porti, stadi di calcio, zone dove si svolgono grandi assembramenti di persone) o obiettivi sensibili al fine di fronteggiare eventuali intrusioni non autorizzate.

I problemi relativi all'intercettazione/individuazione di questi ultimi sono ben noti in ambito accademico e commerciale, essendo stati oggetti di diversi studi ed applicazioni RADAR che hanno portato allo sviluppo di sistemi commerciali già disponibili sul mercato ed aventi un elevato grado di affidabilità [1-6]. È interessante notare come nelle varie soluzioni proposte, il concetto di modularità non è sempre presente, trattandosi frequentemente di sistemi con unità ricetrasmittente singola.

Quello che si vuole proporre in questo progetto è un'applicazione dei concetti già trattati in letteratura e noti come "NETTED RADAR" [7]: una rete di stazioni RADAR riceventi e trasmittenti fisicamente separate ed interconnesse tra loro. In questo modo è possibile ottimizzare la superficie dell'area sorvegliata grazie alla possibilità di riconfigurare la geometria ed il posizionamento delle singole stazioni in modo semplice e flessibile a seconda delle esigenze. Il nucleo del sistema-piattaforma RADAR così concepito consiste nella progettazione ed implementazione della singola unità di base, i cui dati

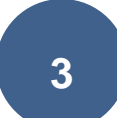

(relativi all'eventuale posizione e velocità dei bersagli) verranno poi inviate ad una unità di controllo secondo lo schema riportato nella successiva figura 1.

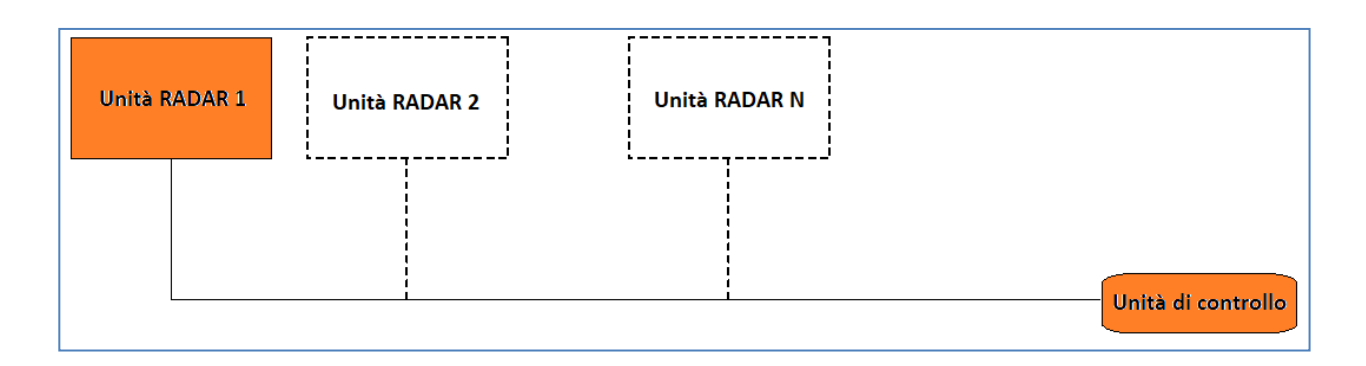

*Figura 1. Schema illustrativo della piattaforma RADAR.*

Nei successivi paragrafi del presente documento verranno descritte le fasi di progettazione e realizzazione (con i successivi test condotti) delle due configurazioni selezionate per l'implementazione dell'unità RADAR riportata nella figura 1: una basata sull'impiego di una configurazione modificata del RADAR commerciale SIMRAD HALO 3 ed una basata sull'utilizzo della scheda National Instruments USRP-2954R.

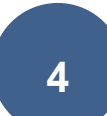

#### <span id="page-6-0"></span>**1. Prototipo unità di base SIMRAD HALO 3.**

Il sistema SIMRAD HALO 3 è un RADAR in banda X (frequenza di funzionamento 9.410- 9.495 GHz) concepito per applicazioni marine ed in particolare per essere installato a bordo di piccoli natanti da diporto. L'apparato, di dimensioni e costi contenuti, utilizza la tecnologia a compressione d'impulso grazie alla quale è possibile ottenere un'elevata definizione dei bersagli (sia a breve che a lunga distanza) con echi parassiti minimi. Il sistema è stato implementato utilizzando la tecnologia a stato solido, quindi, a differenza dei RADAR "tradizionali" non ha bisogno di un magnetron ad alte prestazioni e tutto il processo di generazione, trasmissione ed elaborazione del segnale viene effettuato utilizzando l'elettronica di bordo: in questo modo è possibile ridurre al minimo sia il tempo di riscaldamento ("warm-up") tipico dei sistemi RADAR classici, sia le emissioni EM stesse, rendendo così l'HALO 3 utilizzabile senza rischi per la salute umana in luoghi affollati come porti ed ancoraggi [8].

La portata massima del SIMRAD, estrapolata dalle specifiche tecniche fornite dal costruttore è di circa 80 Km. Tale valore è paragonabile a quello raggiungibile da un classico RADAR ad impulsi che opera utilizzando picchi di potenza fino a 6 KW. Il sistema RADAR, mostrato nella figura 2, è costituito da una base RADAR, un'antenna (disponibile in tre modelli diversi caratterizzati da lunghezze differenti: 3, 4 e 6 piedi, secondo la notazione anglosassone) ed un'interfaccia RI-12, preposta al comando e controllo della base RADAR alla quale è collegata tramite un cavo di rete ETHERNET.

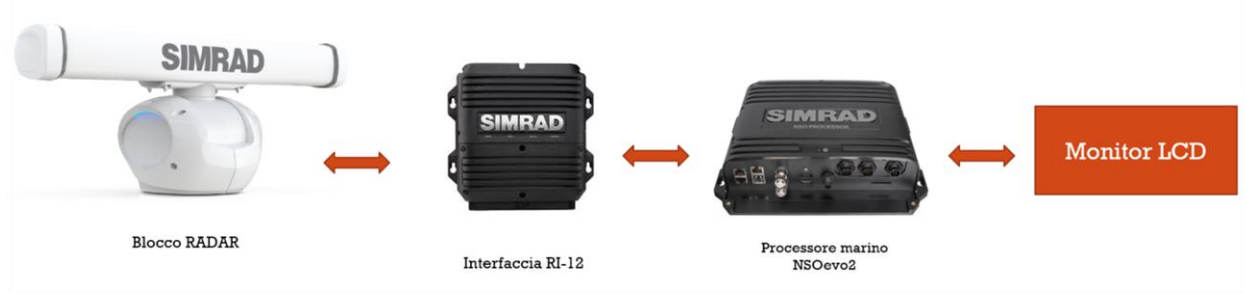

*Figura 2. Il sistema RADAR SIMRAD HALO 3*.

Per la rappresentazione dei dati e dei bersagli sul PPI (Polar Plan Indicator) nonché per l'impostazione dei vari filtri, delle modalità di funzionamento disponibili e della variazione della portata massima, l'interfaccia RI-12 è collegata ad un processore marino SIMRAD NSOevo2, a sua volta connesso ad un monitor per PC grazie al quale è possibile selezionare le varie opzioni grazie all'azione di un comune mouse.

Nelle successive tabelle sono riportati alcuni dati estrapolati dalle specifiche tecniche dell'HALO 3 (che, per gli scopi del progetto, è stato acquistato nella versione fornita con antenna da 3 piedi).

| Descrizione                                        | Sistema Halo Pulse compression RADAR da 25<br>W   |
|----------------------------------------------------|---------------------------------------------------|
|                                                    | Il sistema è costituito da una base radar,        |
|                                                    | un'antenna, un cavo di interconnessione e         |
|                                                    | modulo di interfaccia RI-12                       |
| Tipo di emissione                                  | Certificazione di tipo FCC/IC/R&TTE               |
|                                                    | <b>ID FCC: RAYHALO</b>                            |
|                                                    | ID IC: 4697A-HALO                                 |
|                                                    | R&TTE: emissioni conformi a SM1541-4              |
| <b>DATI AMBIENTALI E ALIMENTAZIONE</b>             |                                                   |
| Temperatura di esercizio                           | Da -25° a +55°C                                   |
| Consumo di alimentazione                           | 180 W (picco)                                     |
|                                                    | 40 W (media)                                      |
|                                                    | 6.5 W (media) per scanner ed interfaccia RI-12 in |
|                                                    | modalità stand-by                                 |
| Ingresso Corrente Continua                         | Ingresso sistema RADAR 12 o 24V CC in RI-12       |
|                                                    | Tensione di ingresso della base radar: 36V CC     |
|                                                    | nominale generata da RI-12                        |
| Tempo di accensione                                | 16-25 secondi da POWER OFF (spegnimento) a        |
|                                                    | <b>TRASMIT (Trasmissione)</b>                     |
| Altezza                                            | 427 mm (con antenna montata)                      |
| Diametro circolare delle oscillazioni dell'antenna | Modello da 3 piedi: 1.141 mm                      |
| Peso dei componenti                                | Base radar: 18.75 Kg                              |
|                                                    | Antenna da 3 piedi: 4.1 Kg                        |
|                                                    | Interfaccia RI-12: 1.6 Kg                         |
|                                                    | Cavo da 20 m: 2.3 Kg                              |

*Tabella 1.a. SIMRAD HALO 3: Dati ambientali e di alimentazione.*

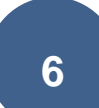

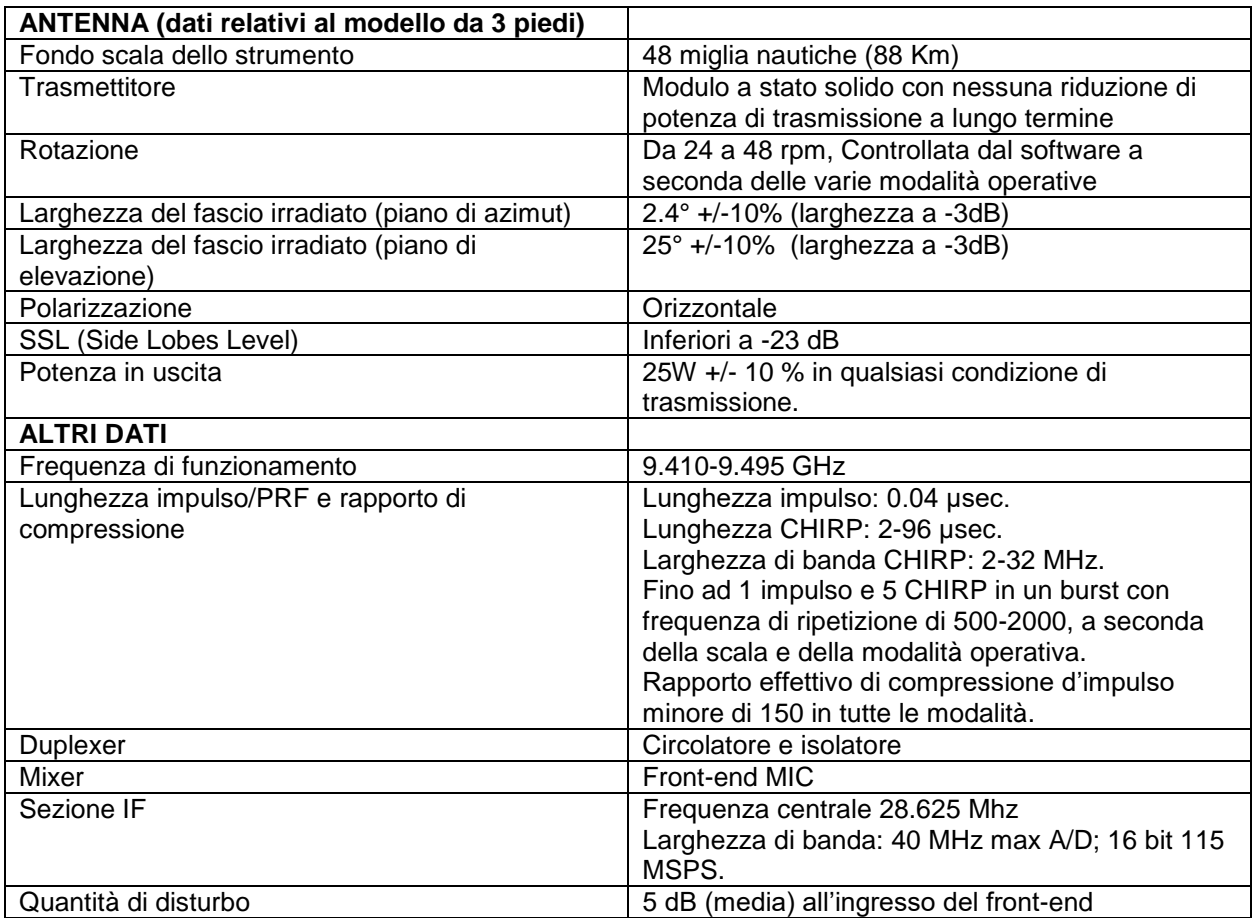

*Tabella 1.b. SIMRAD HALO 3: Dati d'antenna ed altri parametri.*

Come si può notare dalle tabelle e come già accennato all'inizio del paragrafo, il RADAR HALO 3 utilizza la tecnica di compressione dell'impulso (CHIRP). La capacità di un sistema RADAR di ottenere elevate risoluzioni spaziali (cioè la capacità di discriminare due bersagli molto vicini tra loro) è strettamente legata alla possibilità di disporre di impulsi la cui durata nel tempo (o periodo) sia breve: in particolare, la risoluzione in range aumenta al diminuire della durata temporale dell'impulso. Poiché la larghezza spettrale di quest'ultimo è inversamente proporzionale al suo periodo, richiedere impulsi brevi significa impiegare elevate larghezze di banda in trasmissione causando un aumento della complessità del sistema. È inoltre noto che per raggiungere portate RADAR elevate è necessario utilizzare alti livelli di potenza: questo significa che progettare un sistema caratterizzato sia da portate che risoluzioni elevate comporta generare impulsi aventi

durata temporale molto breve ed ampiezza elevata. L'unione di questi due requisiti necessita l'implementazione di soluzioni circuitali problematiche e non sempre ottenibili. L'utilizzo delle tecniche di compressione dell'impulso permette di ovviare a questi inconvenienti consentendo di disporre di RADAR aventi range e risoluzioni elevate con bassi livelli di potenza impiegata.

Fatte queste premesse, la possibilità di impiegare il SIMRAD HALO 3 come unità di base della piattaforma RADAR deriva sia dall'analisi dei vari filtri e modalità operative del sistema stesso e sia dalla serie di test condotti sull'apparato nei laboratori dell'OAC durante tutto il 2019. L'apparato infatti dispone di diverse modalità operative ("porto", "mare aperto", "birds") nelle quali il segnale ricevuto viene opportunamente elaborato per mettere in evidenza determinate caratteristiche dei bersagli: una di queste, la modalità "birds" (utilizzata per l'individuazione di stormi di uccelli), risulta particolarmente adatta per la localizzazione degli APR (in volo singolo o a sciami), in quanto i droni ed i volatili di medie dimensioni (come i gabbiani, ad esempio) presentano per lo più la stessa sezione radar (0.01 m<sup>2</sup>).

Sulla base di queste considerazioni, negli spazi di pertinenza dell'OAC è stata effettuata una campagna di test e di esperimenti (in particolare, riguardo questi ultimi è opportuno evidenziare l'analisi approfondita di tutte le componenti elettroniche ed RF contenute all'interno del blocco RADAR) sia la possibilità di utilizzare il SIMRAD HALO 3 quale piattaforma RADAR di sorveglianza degli APR. Terminate quindi queste operazioni preliminari si è manifestata l'esigenza di apportare alcune modifiche rispetto alla configurazione originale in modo tale che il SIMRAD potesse funzionare correttamente in ambienti diversi da quelli per i quali è stato progettato (si tratta, ricordiamo, di un RADAR progettato e costruito per essere installato su piccoli natanti e barche da diporto): infatti, per adattare il SIMRAD alle esigenze del progetto è necessario tenere in debito conto le riflessioni provenienti dal suolo (clutter) causate dalla conformazione stessa del fascio irradiato dall'antenna in dotazione. Questo problema non si presenta quando il radar è utilizzato a bordo di natanti da pesca o da diporto, in quanto il software in dotazione al dispositivo provvede automaticamente a sopprimere eventuali riflessioni causate dalla

superficie del mare (dovute principalmente alle creste delle onde). Quando invece il SIMRAD viene utilizzato in un ambiente terrestre (profondamente diverso quindi dalle normali condizioni operative per le quali è stato progettato e commercializzato) il software non riesce ad eliminare del tutto il clutter dovuto al terreno (il cui modello matematico di riferimento è diverso da quello utilizzato per il clutter marino) che causa delle eco riflesse interpretate dal software del SIMRAD come possibili bersagli: questo fenomeno non è purtroppo risolvibile agendo sul software del sistema, in quanto non c'è possibilità di accedervi (quest'ultimo aspetto verrà comunque ripreso più avanti nel paragrafo 1.3) .

Il problema accennato risulta maggiormente comprensibile osservando la figura 3: quando il RADAR viene posizionato su un piano orizzontale il segnale riflesso dal bersaglio e ricevuto dall'antenna presenta al proprio interno dei contributi non trascurabili provenienti dal terreno. Questo fenomeno risulta ancora più evidente in siti dove l'orografia del terreno non è pianeggiante unitamente alla presenza di edifici più o meno voluminosi (l'area dove sorge l'Osservatorio Astronomico di Cagliari ne è un esempio).

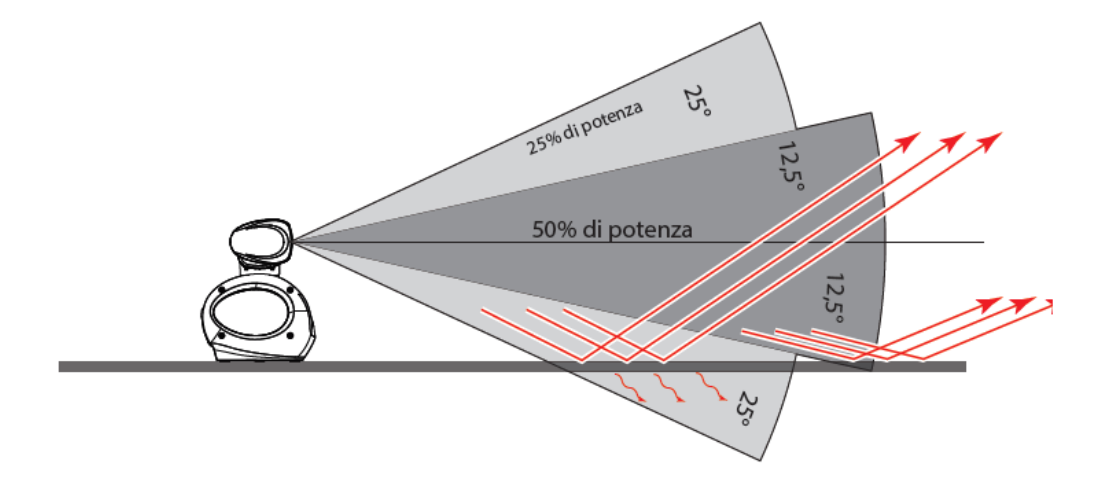

*Figura 3. SIMRAD HALO 3: conformazione del fascio irradiato.*

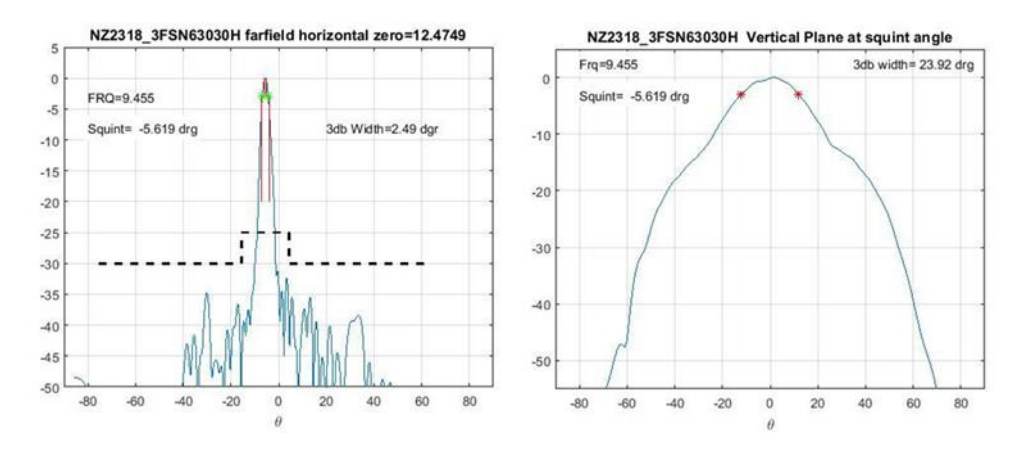

*Figura 3a: diagrammi di irradiazione dell'antenna in dotazione al SIMRAD HALO3*

Utilizzando i dati estrapolabili dalla figura 3a, in particolare la larghezza angolare (in gradi) a 3dB dei fasci irradiati sul piano verticale ed orizzontale, è possibile stimare, tramite l'equazione seguente [9] la direttività dell'antenna in dotazione:

$$
D_0 = \frac{41253}{\Theta_{1d}\Theta_{2d}} = 692.62 \to 28.4 dB_i \tag{1}
$$

Per ovviare all'inconveniente descritto, relativo alle riflessioni causate dal terreno, tenendo conto anche della non eccessiva larghezza del fascio sul piano di elevazione dell'antenna in dotazione (figura 3a) , si è provveduto a rendere regolabile il puntamento dell'antenna stessa impiegando opportuni accorgimenti meccanici ed effettuando delle modifiche della componentistica RF, in particolare agendo sul collegamento tra il blocco RADAR e l'antenna: normalmente tale collegamento (figura 4) avviene tramite un'uscita in guida d'onda avente dimensioni 22.5x10.4 mm e bordi arrotondati (la stabilità di tutta la struttura è garantita da 4 appositi bulloni).

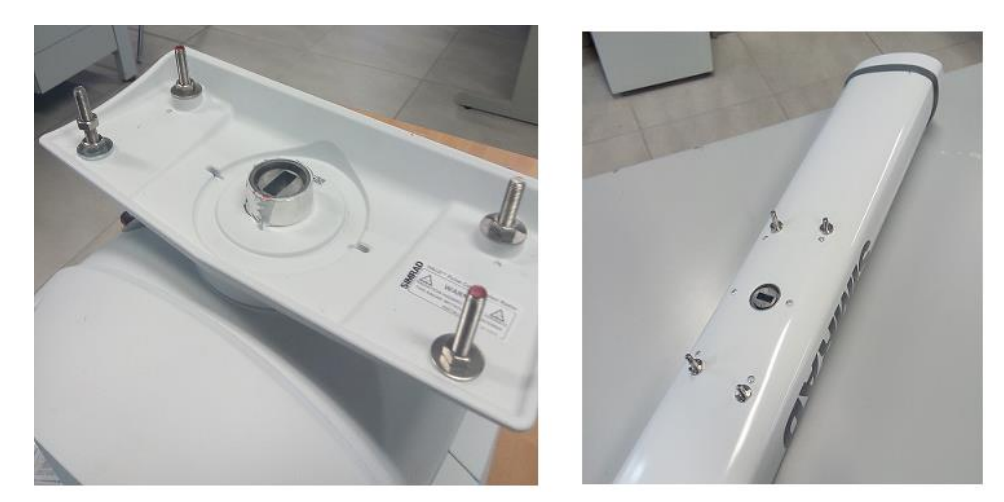

*Figura 4: Collegamento tra il blocco RADAR e l'antenna del SIMRAD HALO 3.*

Le modifiche implementate saranno discusse nei paragrafi successivi.

#### **1.1. Progetto e realizzazione di una transizione guida-cavo in banda X**

<span id="page-12-0"></span>La prima modifica che è stata implementata ha riguardato la progettazione e realizzazione (in due esemplari) di una transizione guida-cavo coassiale operante nella banda di funzionamento del SIMRAD (9.410-9.495 GHz, centro banda: 9.425 GHz). Le due transizioni, montate all'uscita del blocco RADAR ed all'ingresso dell'antenna e connesse tra loro mediante un cavo coassiale a basse perdite [28], hanno consentito di brandeggiare agevolmente (tramite dei semplici accorgimenti meccanici) in elevazione l'antenna originale variandone il puntamento in modo tale da evitare, per quanto possibile, il clutter dovuto al terreno.

Per quanto riguarda la progettazione delle due transizioni, nello specifico, come è ben noto dalla letteratura [10] [11], i gradi di libertà disponibili (si veda a tal proposito la figura 5) sono essenzialmente tre: la posizione del punto di inserzione del cavo coassiale nella

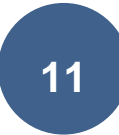

guida (normalmente posto a metà del lato più lungo della guida), la lunghezza del probe *d* e la distanza *l* dal "lato chiuso" della guida (lato in corto circuito o "backshort").

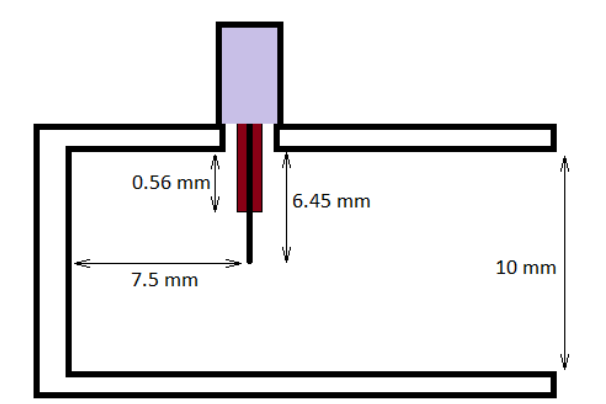

*Figura 5. Parametri della transizione guida-cavo coassiale.*

Il disegno del pezzo e la corretta regolazione dei vari parametri sono stati effettuati utilizzando il software CST MICROWAVE STUDIO attraverso varie simulazioni volte all'ottimizzazione dei risultati, ottenendo i seguenti valori (già riportati nella figura 5):

- Lunghezza del probe: d=6.45 mm.
- Distanza dal backshort: l=7.5 mm.
- Larghezza del foro di inserzione: 5.2 mm.
- Lunghezza del dielettrico del probe: 0.56 mm.

Per la fabbricazione del probe è stato scelto un connettore tipo N da pannello RADIALL R16146130 [12] (figura 6), mentre, per quanto riguarda il tratto che collega l'uscita in guida del blocco RADAR e dell'antenna in dotazione, si è deciso di realizzare un tratto di guida avente le medesime dimensioni trasverse e caratteristiche geometriche (sezione di 22.5x10.4 mm e bordi arrotondati) in modo tale da potersi connettere perfettamente con l'uscita del blocco RADAR ed evitare riflessioni indesiderate del segnale.

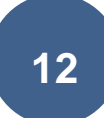

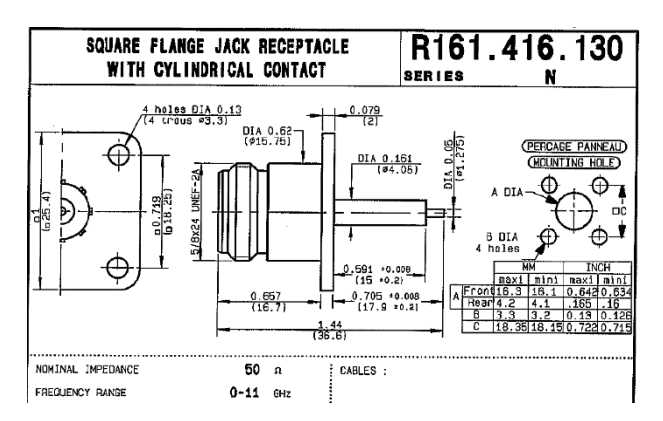

*Figura 6: connettore RADIALL utilizzato per la realizzazione della transizione.*

Il disegno definitivo della transizione è riportato nelle figure 7 ed 8.

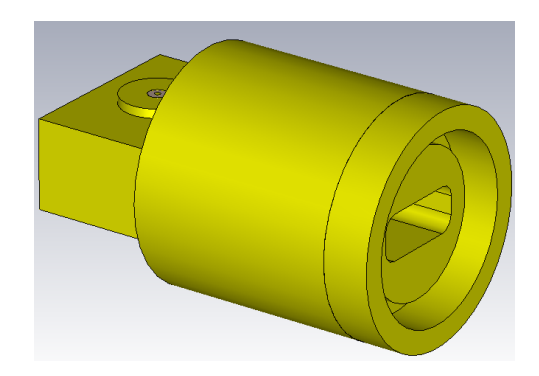

*Figura 7. Disegno della transizione guida cavo.*

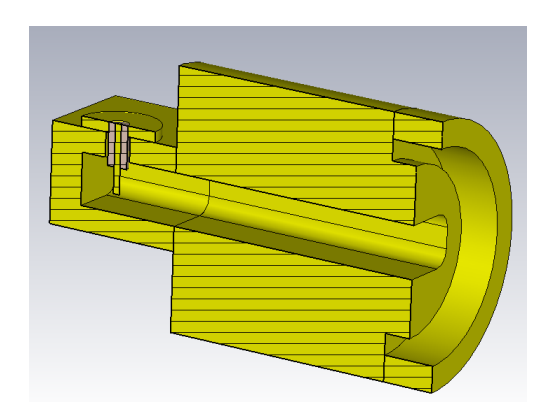

*Figura 8. Disegno in sezione della transizione guida cavo.*

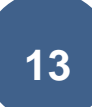

Nella figura 9 sono invece riportati gli andamenti simulati dei parametri S della struttura così progettata:

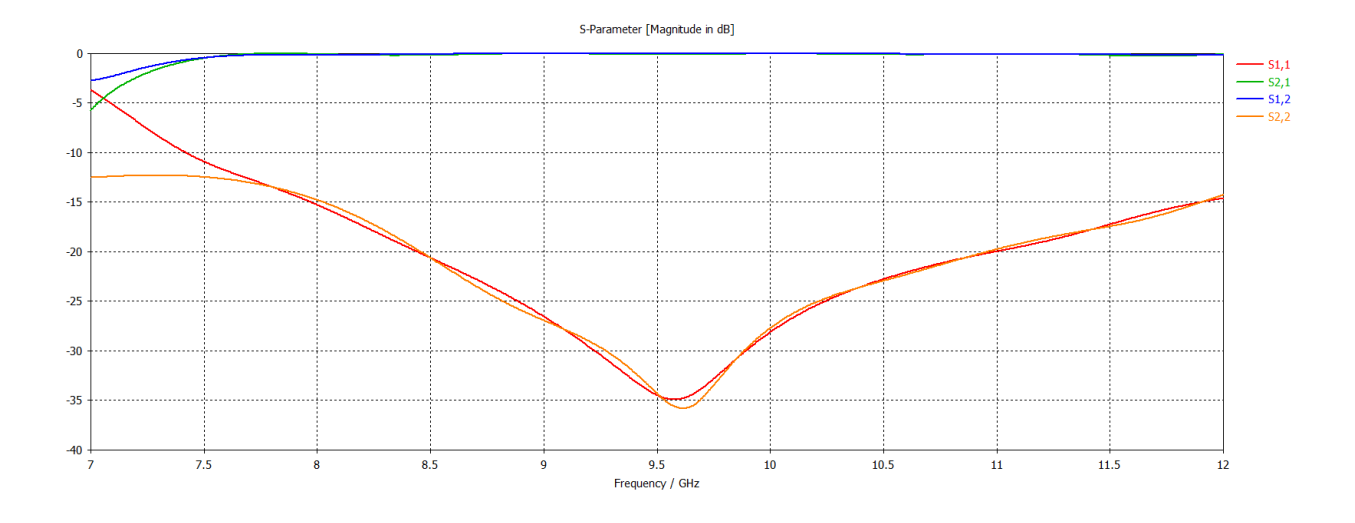

*Figura 9. Parametri S: andamento simulato.*

Il pezzo è stato quindi realizzato (in due esemplari) nelle officine dell'Osservatorio Astronomico di Cagliari (figure 10 e 11) e successivamente caratterizzato tramite VNA in dotazione al laboratorio di microonde del OAC.

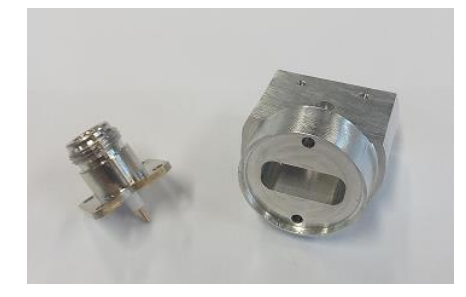

*Figura 10. Transizione guida cavo e connettore R16146130 utilizzato.*

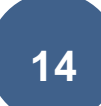

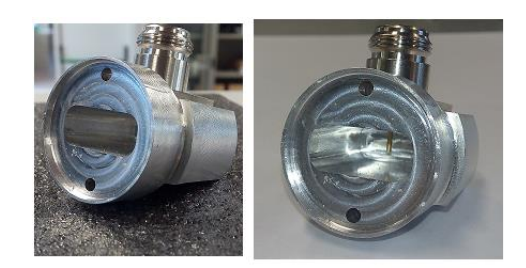

*Figura 11. Transizione guida cavo completa.*

Prima di proseguire è importante far notare che le transizioni illustrate nelle figure 10 e 11 sono delle realizzazioni "ad hoc": in virtù di ciò non è stato possibile effettuare le misure che normalmente vengono condotte sulle normali transizioni per la verifica del corretto funzionamento (misura dei parametri S mediante VNA collegato alle due transizioni unite insieme da un tratto di guida d'onda). Non disponendo di un tratto di guida di caratteristiche trasverse simili a quelle delle transizioni realizzate, allo scopo di verificare la corretta progettazione della transizione, si è considerato il dispositivo alla stregua di una guida d'onda troncata che irradia nello spazio libero (in pratica, può essere considerata un'antenna), eseguendo la sola misura del coefficiente di riflessione S11 (dove la porta 1 è, nel nostro caso, la porta coassiale della transizione) confrontato con il suo andamento simulato (figura 12).

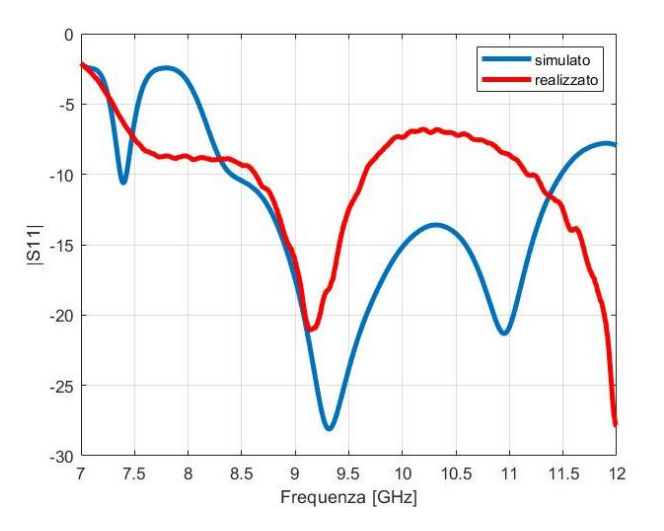

*Figura 12. Transizione in banda X: andamento del coefficiente di riflessione.*

Il differente andamento del grafico coefficiente di riflessione simulato delle figure 9 e 12 è dovuto al fatto che, nel primo caso (figura 12a (1)) la simulazione è stata condotta utilizzando due porte (che vengono viste dal CST come "carichi" adattati al momento del calcolo dei parametri S); nel secondo caso (figura 12a (2)), invece, la porta utilizzata è una sola (situata sul probe coassiale): la terminazione "in aria" (dove nel primo caso era collocata la porta 2) genera un certo disadattamento che si traduce nella differenza dei due grafici simulati delle figure 9 e 12. Le porte, illustrate nella figura 12a, sono disegnate nel CST come rettangoli rossi.

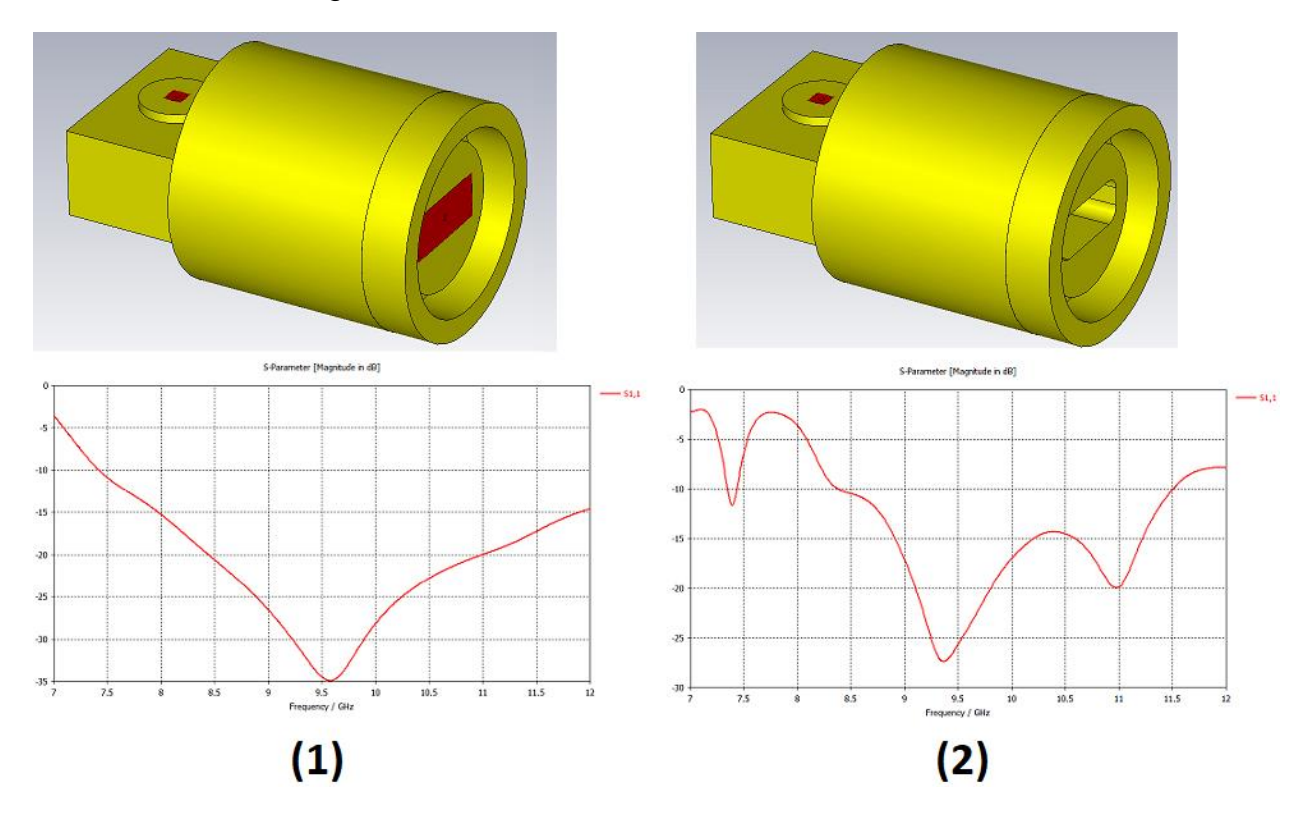

*Figura 12a. Inserimento delle porte nel CST per la simulazione della transizione in sede di progetto (1) e come guida d'onda troncata per il confronto con il pezzo costruito (2).*

Si noti inoltre che l'evidente differenza esistente tra il grafico del S11 simulato e realizzato mostrato nella figura 12 è causata dalle inevitabili imprecisioni commesse al momento della regolazione manuale della lunghezza del probe del connettore coassiale. Tuttavia, nella banda di funzionamento del SIMRAD (9.410-9.495 GHz), il modulo del coefficiente di riflessione risulta essere comunque inferiore a -10 dB, assicurando il buon funzionamento della transizione stessa.

Nella figura 13 è illustrato il blocco RADAR del SIMRAD subito dopo l'installazione delle modifiche hardware appena descritte.

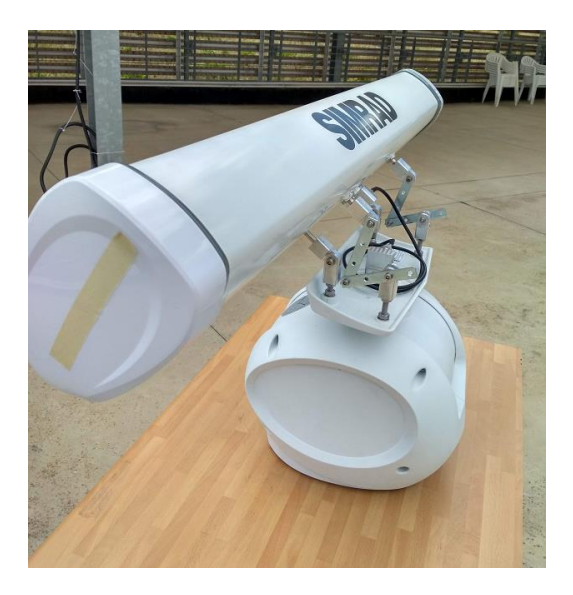

*Figura 13. Blocco RADAR del SIMRAD con le modifiche installate*

La notevole mole di prove sperimentali svolta nel primo semestre del 2019 utilizzando la configurazione modificata mostrata nella figura 13, ha mostrato l'effettiva capacità del SIMRAD HALO 3 di individuare gli APR. I test, condotti all'interno delle aree di pertinenza dell'INAF-OAC, hanno visto l'impiego di diverse tipologie di bersaglio: velivoli APR di diverse dimensioni (DJI MATRICE 600, DJI PHANTOM3, PARROT MAMBO FLY, illustrati in figura 14) nonché un pallone sonda (figura 15) rivestito di materiale riflettente e vincolato, tramite apposito cavo guida, a diverse altezze dal suolo ed a diverse distanze dal blocco RADAR del SIMRAD HALO 3.

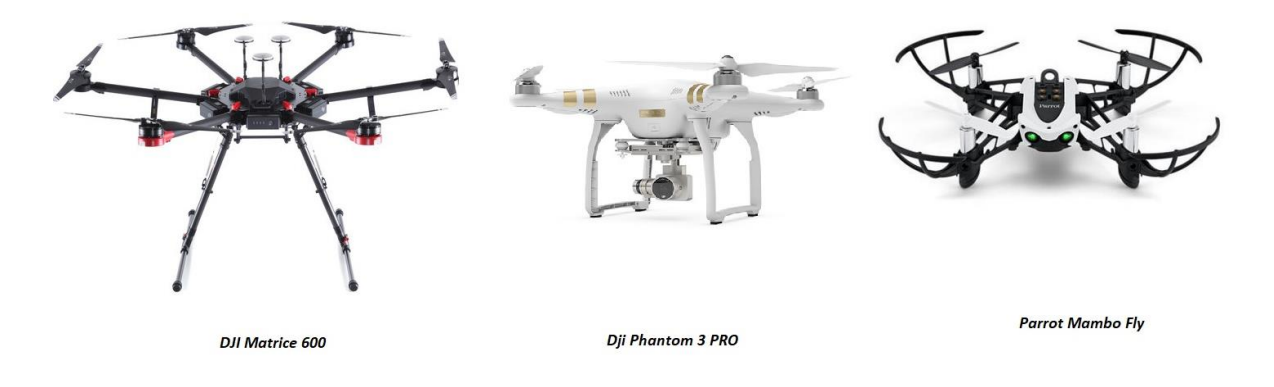

*Figura 14. Droni bersaglio utilizzati durante i test.*

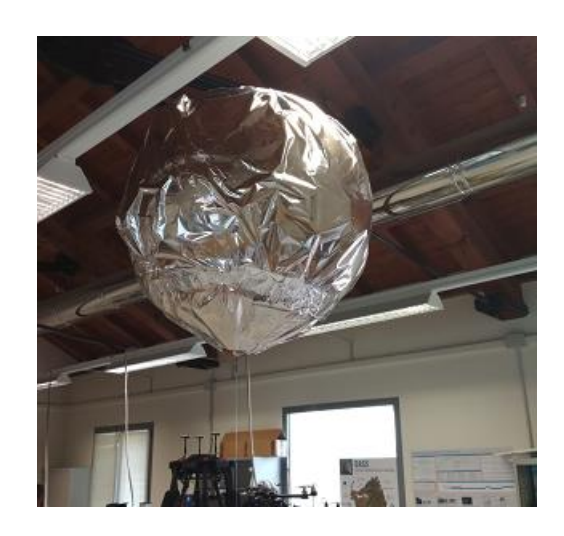

*Figura 15. Pallone sonda impiegato per i test*

In tutte le prove condotte, iniziate, come già precedentemente accennato, nel primo semestre del 2019 e poi proseguite per tutto l'anno, il sistema ha mostrato un'ottima capacità di individuare i bersagli utilizzati con un PPI sostanzialmente "pulito" dal clutter. Nella successiva figura 16, è riportata, a titolo di rapida sintesi del gran numero di test eseguiti, un'immagine che ritrae il SIMRAD HALO 3 in configurazione modificata nonché uno screenshot del PPI che mostra l'avvenuta rilevazione del target.

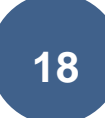

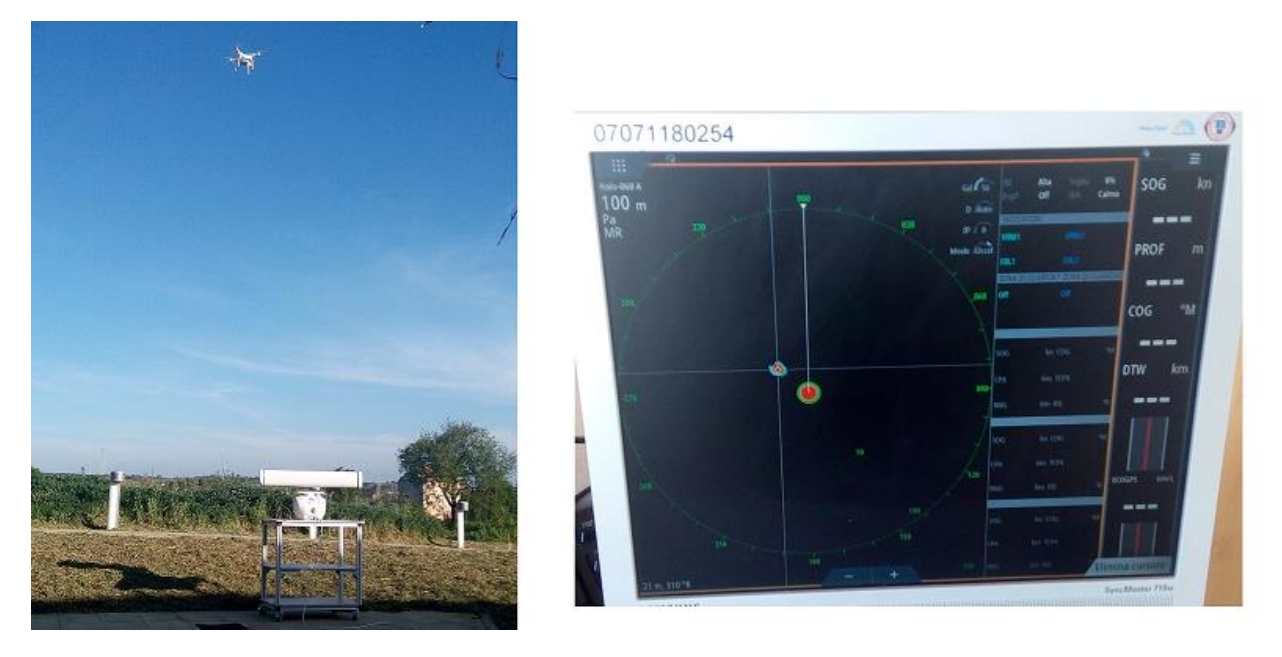

*Figura 16. Rilevamento del drone bersaglio sul PPI del SIMRAD HALO 3.*

### **1.2. Progetto e realizzazione di un'antenna in banda X**

<span id="page-20-0"></span>Il passo successivo è stato quello di progettare un'antenna dedicata del tipo "Waveguide Slot Array" (WSA) [13], operante nella banda di funzionamento del SIMRAD HALO 3 (9.410-9.495 GHz), da collegare al blocco RADAR in sostituzione di quella originale ed avente un fascio irradiato in elevazione sensibilmente più largo (prossimo a 90°) rispetto all'antenna da 3 piedi fornita con l'HALO 3 al momento dell'acquisto. Le antenne WSA con singola guida radiante si caratterizzano, infatti, per avere un fascio irradiato di tipo "fan-beam" con una larghezza del fascio in elevazione a 3 dB di circa 90°, mentre, per quanto riguarda il piano di azimut, l'ampiezza del fascio dipende dal numero di slot utilizzate (maggiore è il loro numero, più stretto risulta essere il fascio).

In questo modo, orientando opportunamente l'antenna nel momento in cui si provvede a collegarla con il blocco RADAR, è possibile far sì che il fascio irradiato risulti praticamente radente la superficie del terreno, garantendo allo stesso tempo una minima riflessione

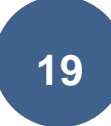

del segnale da parte del terreno ed una buona copertura in elevazione di tutto lo spazio aereo.

Per quanto riguarda il loro principio di funzionamento, le WSA coniugano le caratteristiche di propagazione a basse perdite delle guide d'onda metalliche con la capacità di irradiare da parte di fessure praticate su piani conduttori: realizzando quindi sulle pareti di una guida d'onda metallica delle fessure di dimensioni e dislocazione opportune è possibile realizzare dei sistemi radianti diffusi in varie applicazioni, come ad esempio i sistemi RADAR.

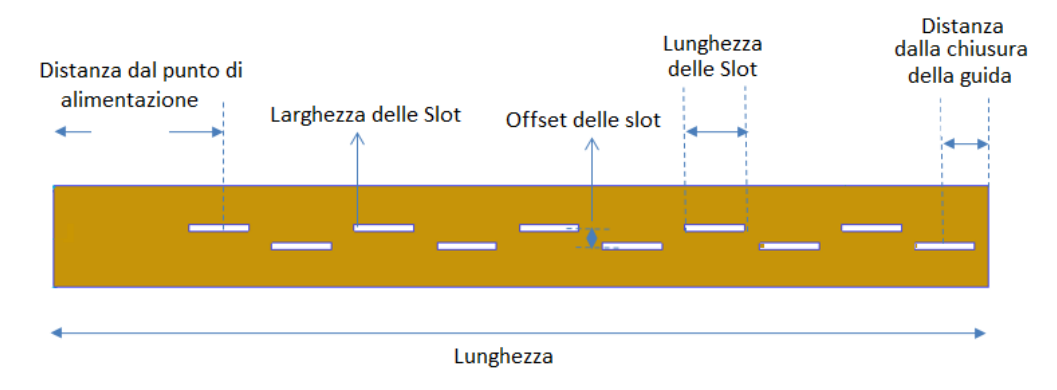

Nella successiva figura 17 è mostrata la struttura di una WSA:

*Figura 17: Waveguide Slot Antenna.*

I parametri di progetto che regolano le prestazioni di questo tipo di antenne sono essenzialmente cinque [14]:

- La lunghezza delle slot (generalmente posta uguale a *λ0/2*, dove *λ<sup>0</sup>* è lunghezza d'onda operativa dell'antenna).
- La larghezza delle slot (di solito uguale a *λ0/20*).
- La distanza (o offset) delle slot dal centro della guida d'onda.
- La spaziatura tra le slot, uguale alla metà della lunghezza d'onda in guida *λ<sup>g</sup>* la cui espressione è la seguente:

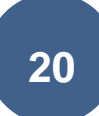

$$
\lambda_g = \frac{1}{\sqrt{\left(\frac{1}{\lambda_0}\right)^2 + \left(\frac{1}{\lambda_c}\right)^2}} \qquad (2)
$$

Nella relazione appena introdotta *λ<sup>c</sup>* costituisce la lunghezza d'onda in cut-off della guida (*λc=2a*, dove *a* è il lato maggiore della guida).

 Il numero *N* delle slot, fissato in base al guadagno ed alla larghezza del fascio desiderato nel piano di azimut.

Altri parametri molto importanti sono le distanze esistenti tra il centro dell'ultima slot e la chiusura della guida d'onda e tra il centro della prima slot ed il punto di alimentazione, posti uguale rispettivamente a *3λg/4* e *λg/4*.

Sulla base di quanto finora descritto, è importante fissare il numero di slot dell'array in modo tale da avere un fascio irradiato sufficientemente stretto sul piano di azimut, in modo da poter utilizzare il SIMRAD HALO3 come RADAR di ricerca bidimensionale a corto raggio. Generalmente, le specifiche per un RADAR di ricerca aerea prevedono una larghezza di fascio in azimut compresa tra 1° e 2° in modo tale da garantire una sufficiente risoluzione angolare in zone ad alta densità di traffico [15]: per i nostri scopi, al fine di non ottenere antenne che risultassero oltremodo ingombranti (a causa dell'eccessiva lunghezza), si è ipotizzata una larghezza del fascio irradiato sul piano di azimut di circa 3°. Il numero di slot può quindi essere calcolato, in prima approssimazione, grazie alla seguente espressione [16]:

$$
N = 50.77 \frac{\lambda_0}{B W_*^{\lambda g} / 2} \tag{3}
$$

Dove *BW* è la larghezza del fascio desiderata (*BW=3°*), mentre *λ<sup>0</sup>* e *λ<sup>g</sup>* rappresentano, come già accennato, la lunghezza d'onda operativa dell'antenna e la lunghezza d'onda in guida. Sostituendo dunque nell'espressione precedente *λ0=31.74 mm* (centro banda dell'intervallo in frequenza di funzionamento del SIMRAD) e *λg=39.23 mm* si ottiene che il numero di slot necessario per il soddisfacimento dei requisiti è *N=28*. Per la realizzazione dell'antenna è stato scelto uno scatolato d'alluminio commerciale a basso costo, di dimensioni esterne 30x15 mm e spessore delle pareti di 1.5 mm, dal quale ricavare la guida d'onda sulle cui pareti verranno realizzate le slot, dimensionate per operare alla frequenza *λ0.*

Sostituendo dunque nella (3) i valori numerici sopra indicati, si ottiene che il numero di slot necessario per il soddisfacimento dei requisiti è *N=28*. Le simulazioni preliminari effettuate tramite CST MICROWAVE STUDIO dell'antenna così progettata hanno però mostrato una insufficiente larghezza del fascio sul piano di azimut: successive prove hanno evidenziato come, impiegando un numero di slot pari a 30, sia possibile ottenere quanto richiesto in sede di progetto.

Per quanto riguarda la determinazione degli offset delle slot è utile fare riferimento alla figura 17a, nella quale viene illustrato l'andamento delle linee di corrente sulle varie facce di una guida d'onda.

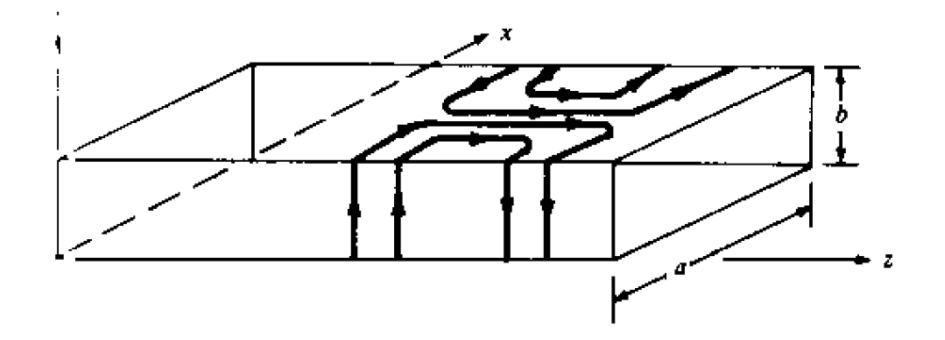

*Figura 17a: andamento delle linee di corrente sulle pareti di una guida d'onda.*

Praticando delle fessure sulla parte superiore della guida è possibile eccitare queste ultime (cioè indurre in esse un campo elettromagnetico) intercettando opportunamente le linee di corrente. Ad esempio è possibile disporre la generica slot trasversalmente o longitudinalmente, distanziata, in quest'ultimo caso, opportunamente di una certa quantità (detta, come già accennato, "offset") dal centro della guida (dove la corrente è

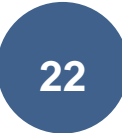

nulla). In questo modo è possibile ottenere delle antenne radianti con elevata efficienza, nelle quali si può controllare l'intensità delle eccitazioni (e quindi anche del corrispondente campo irradiato) semplicemente regolando l'angolazione delle slot e la loro distanza dal centro. Il circuito equivalente della struttura consiste in una linea di trasmissione con N conduttanze (una per ogni singola slot), poste in parallelo tra i due conduttori della linea di trasmissione, distanziate di *λg/2* una dall'altra, chiusa su un corto circuito finale. Senza addentrarci nel dettaglio, nota la conduttanza normalizzata della singola slot *g<sup>i</sup>* e le dimensioni della guida *a* e *b*, è possibile calcolare l'offset corrispondente mediante la seguente espressione [16]:

$$
x_{i,offset} = \frac{a}{\pi} * \arcsin\sqrt{\frac{g_i}{2.09 * \frac{\lambda_g a}{\lambda_0 b} * cos^2 \frac{\pi \lambda_0}{2 \lambda_g}}}
$$
(4)

Nel caso in cui le conduttanze *g<sup>i</sup>* fossero tutte uguali tra loro, le slot risulterebbero eccitate allo stesso modo, generando delle distanze di offset tutte uguali (distribuzione uniforme).

Un ulteriore requisito, molto importante per un'antenna di un dispositivo RADAR è il vincolo esistente sul livello dei lobi laterali (SLL: Side Lobe Level) che normalmente viene richiesto minore di -25 dB rispetto al lobo principale [15]. Questa richiesta non è tuttavia ottenibile con una distribuzione delle slot uniforme (cioè con le slot che presentano tutte le stesse lunghezze e lo stesso offset) per la quale il SLL risulta tipicamente uguale a -13 dB, ma risulta soddisfatta utilizzando una distribuzione di correnti di Taylor [17] [18], che consente di realizzare un'antenna nella quale il livello dei lobi laterali è minore o uguale a -28 dB nel piano di azimut.

Nella tabella 2 sono riportati i valori calcolati [19] [20] delle lunghezze e degli offset delle slot che costituiscono l'antenna impiegando una distribuzione delle correnti di Taylor.

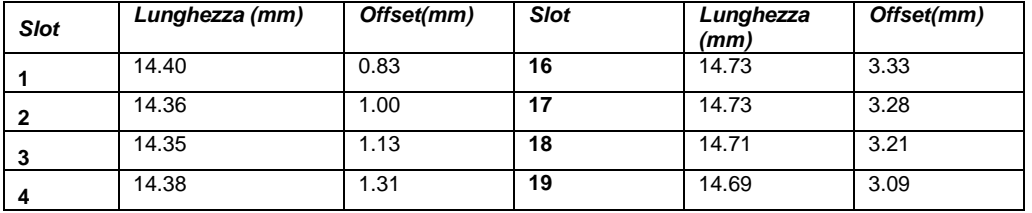

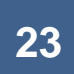

| 5               | 14.41 | 1.55 | 20 | 14.65 | 2.94 |  |
|-----------------|-------|------|----|-------|------|--|
| 6               | 14.44 | 1.80 | 21 | 14.62 | 2.77 |  |
| 7               | 14.49 | 2.07 | 22 | 14.57 | 2.56 |  |
| 8               | 14.53 | 2.32 | 23 | 14.53 | 2.32 |  |
| 9               | 14.57 | 2.56 | 24 | 14.49 | 2.07 |  |
| 10              | 14.62 | 2.77 | 25 | 14.44 | 1.80 |  |
| 11              | 14.65 | 2.94 | 26 | 14.41 | 1.55 |  |
| 12 <sup>°</sup> | 14.69 | 3.09 | 27 | 14.38 | 1.31 |  |
| 13              | 14.71 | 3.21 | 28 | 14.35 | 1.13 |  |
| 14              | 14.73 | 3.28 | 29 | 14.36 | 1.00 |  |
| 15              | 14.73 | 3.33 | 30 | 14.40 | 0.83 |  |

*Tabella 2. Lunghezze ed offset delle slot.*

Il disegno dell'antenna e la corretta regolazione dei vari parametri sono stati effettuati anche in questo caso utilizzando il software CST MICROWAVE STUDIO, ottenendo un'antenna avente dimensioni complessive di 30x15x365 mm. Successivamente, al fine di ridurre il livello del lobo posteriore a -28 dB, sul retro dell'antenna è stato posizionato uno schermo [21] [22] di dimensioni opportune, ottimizzate mediante una serie di simulazioni dedicate. Queste ultime hanno inoltre mostrato come l'inserimento dello schermo descritto non ha modificato la conformazione del main lobe dell'antenna che è rimasto pressoché inalterato.

Nelle figure seguenti sono quindi mostrati il layout finale dell'antenna (il cui ingombro totale con lo schermo installato è di 705x15x365 mm ed un guadagno calcolato, in sede di simulazione di 20.5 dBi), l'andamento simulato del coefficiente di riflessione (a tal proposito si osservi come nella banda di funzionamento del SIMRAD questo risulti abbondantemente inferiore a -10 dB), ed i campi irradiati simulati a centro banda (9.4525 GHz) sul piano di azimut e sul piano di elevazione.

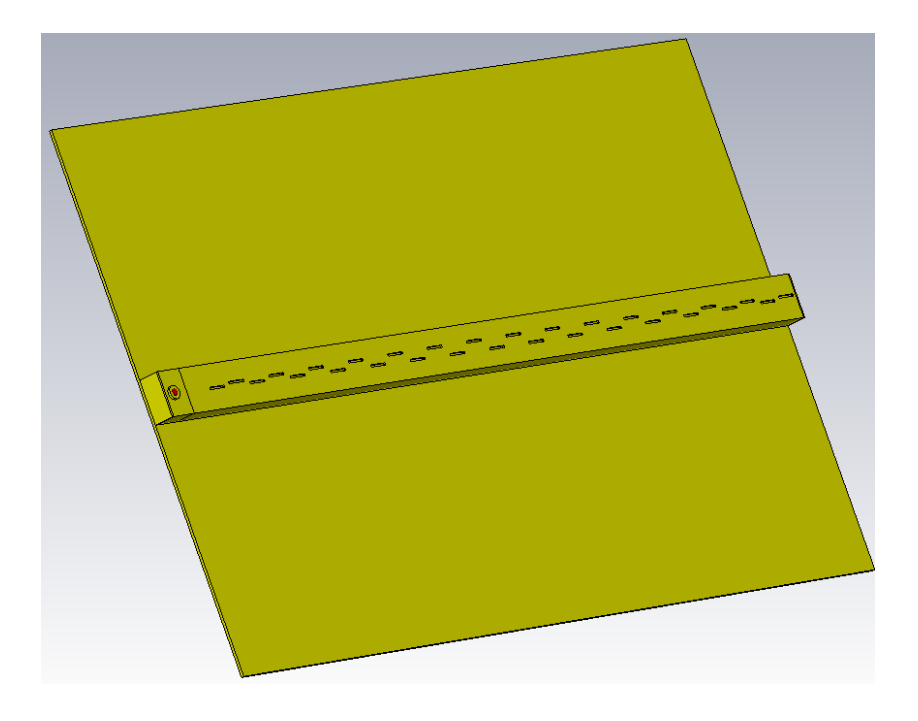

*Figura 18. Layout finale dell'antenna in banda X progettata.*

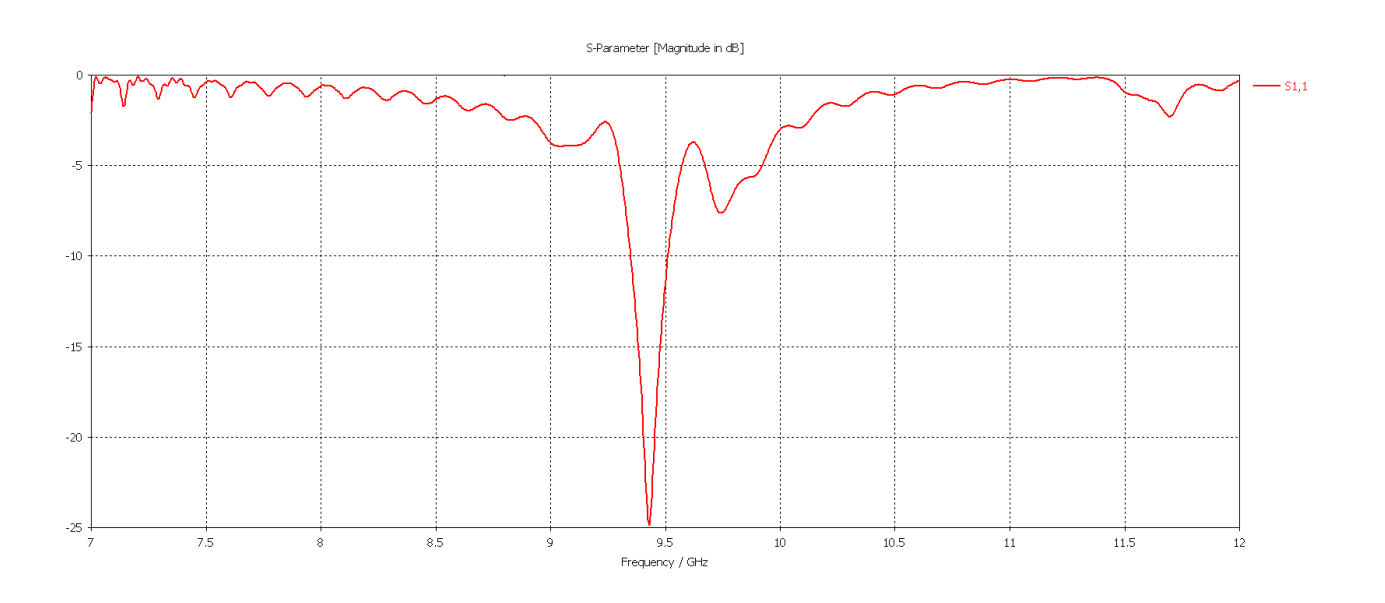

*Figura 19. Andamento simulato del coefficiente di riflessione.*

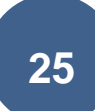

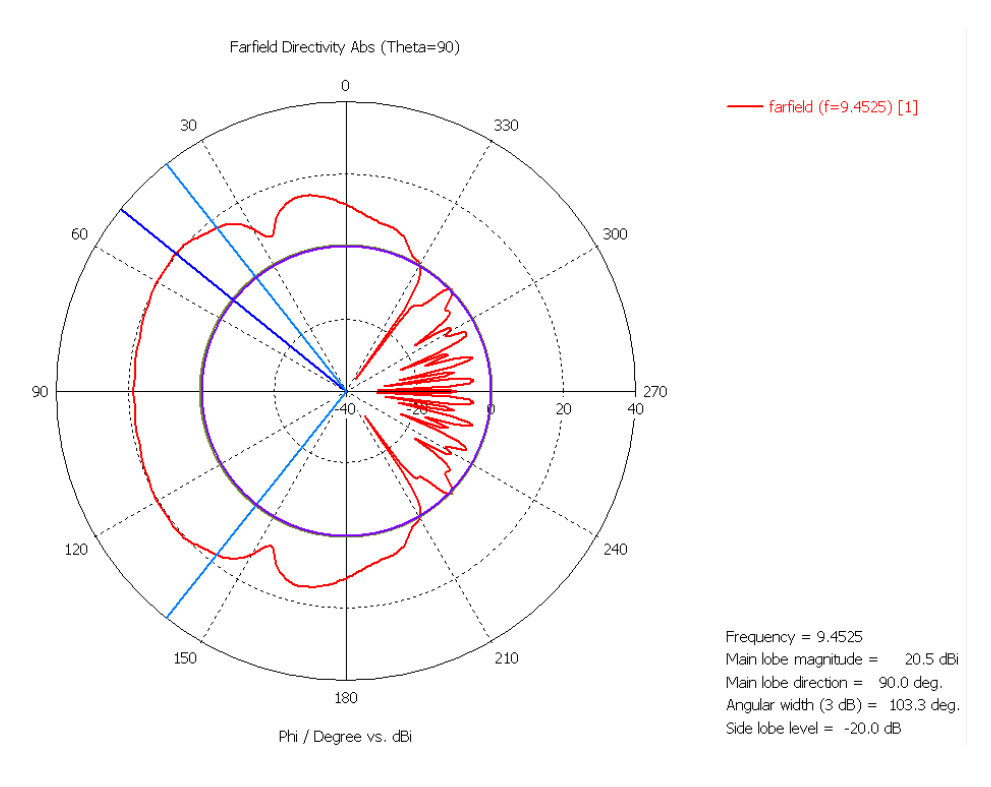

*Figura 20. Campo irradiato simulato nel piano di elevazione.*

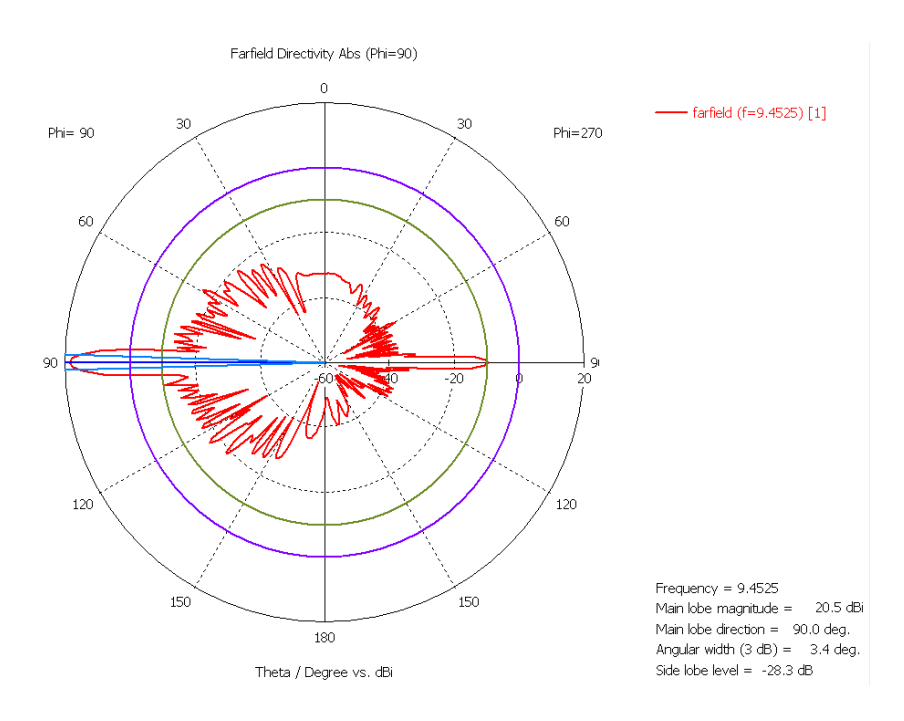

*Figura 21. Campo irradiato simulato nel piano di azimut*

L'antenna è stata quindi realizzata nelle officine dell'OAC.

Nella figura 22 è mostrata la WSA prima dell'applicazione dello schermo sopra descritto, mentre nella figura 23 è illustrata la configurazione finale dell'antenna subito dopo la sua istallazione a bordo del blocco RADAR del SIMRAD HALO 3.

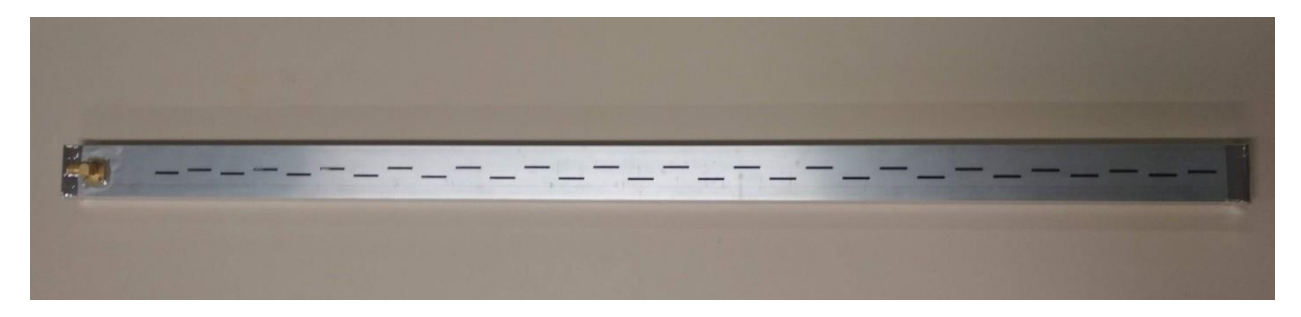

*Figura 22. Antenna WSA in banda X senza lo schermo posteriore.*

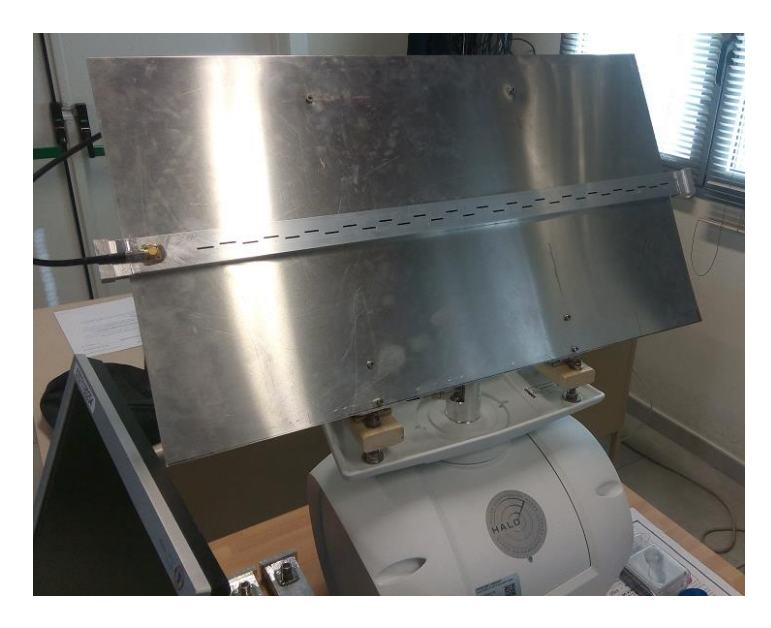

*Figura 23. Antenna WSA con lo schermo posteriore montata sul blocco RADAR*

Il collegamento tra la nuova antenna ed il blocco RADAR è stato possibile grazie all'impiego di una delle due transizioni in banda X già descritte nel paragrafo 1.1.

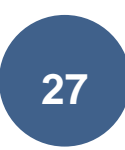

Nella figura 24 è mostrato il confronto tra gli andamenti simulati e misurati del coefficiente di riflessione: come si può notare nella banda di funzionamento del SIMRAD i risultati ottenuti sono più che soddisfacenti.

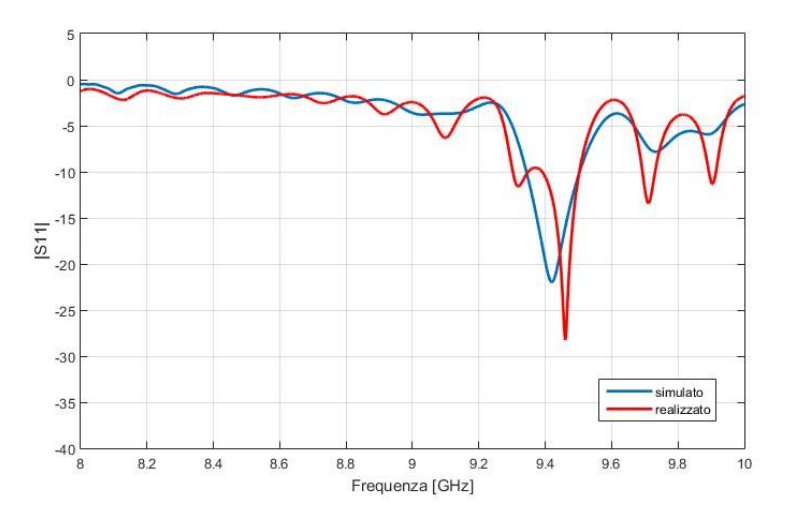

*Figura 24. Coefficiente di riflessione della WSA simulato e misurato.*

#### **1.3. Test effettuati**

<span id="page-29-0"></span>Ultimata la fase relativa alla progettazione e realizzazione dei vari componenti descritti (indispensabili affinché il SIMRAD HALO 3 possa essere utilizzato per gli scopi del progetto), il passo successivo è costituito in una serie di test condotti con la nuova configurazione nelle aree di pertinenza dell'INAF-OAC, volti a stabilire la reale capacità di rilevazione degli APR da parte del RADAR. Tali test hanno costituito la fase preliminare di una campagna di test da condursi in condizioni "simil-operative" riguardanti in particolare la massima distanza di copertura del SIMRAD che, a causa del sopraggiungere e perdurare dell'emergenza nazionale relativa al COVID-19 e delle restrizioni ad essa correlate, è stato possibile avviare solo negli ultimi mesi del progetto. Nella figura 25 si può osservare il blocco RADAR del SIMRAD HALO 3 posizionato sulla terrazza dell'edificio A dell'Osservatorio Astronomico di Cagliari durante una di tali prove.

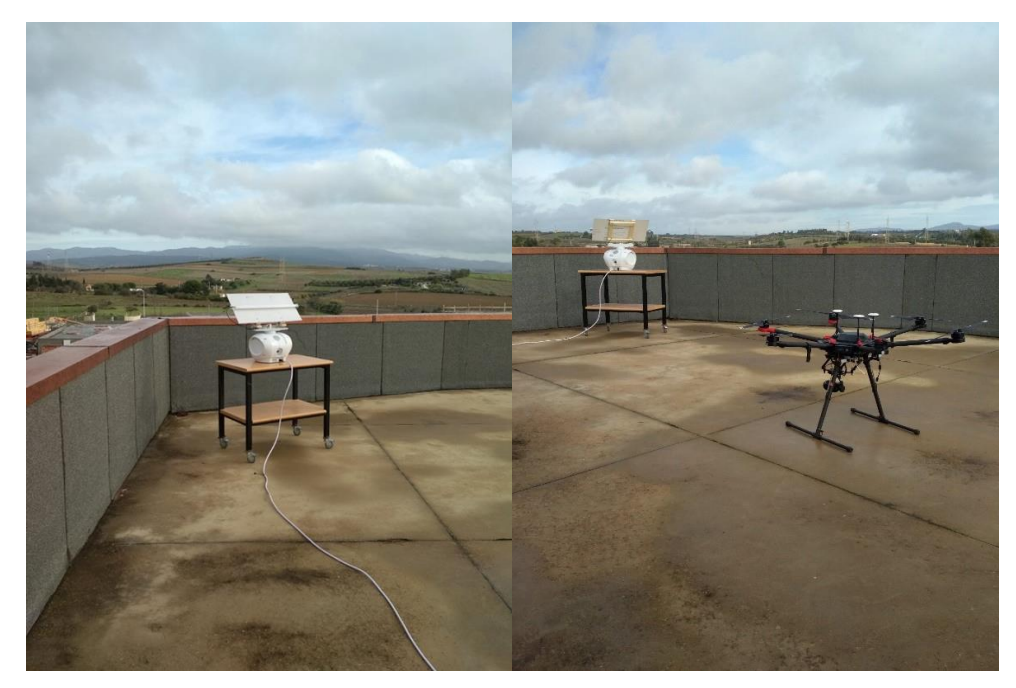

*Figura 25. Posizionamento del SIMRAD HALO 3 nell'area di test.*

Come si può notare, per ovviare alle già accennate problematiche relative al clutter proveniente dal suolo, l'antenna è stata inclinata, tenendo conto dell'apertura del fascio irradiato sul piano di elevazione, di circa 45° rispetto al piano orizzontale.

La fase sperimentale vera e propria è stata quindi preceduta da una scansione radar dell'area di interesse, allo scopo di individuare sullo schermo PPI il clutter dovuto agli edifici ed alla vegetazione (principalmente alberi) presenti nell'area dell'OAC. Il movimento in azimut dell'antenna è automatico, grazie al motore posto all'interno del blocco radar, con la possibilità di variare la velocità di rotazione a seconda delle varie modalità di funzionamento selezionabili dall'utente (modalità "porto", "mare aperto", "uccelli"). In questo modo la localizzazione degli APR può essere effettuata operando un confronto tra le immagini del PPI relativo al campo di test libero da eventuali oggetti volanti e quelle nelle quali è presente il drone (o i droni) scelti per le prove. Nella figura 26 è evidenziato il PPI relativo alla zona degli esperimenti con indicate le tracce radar dovute al clutter proveniente dagli alberi e dagli edifici.

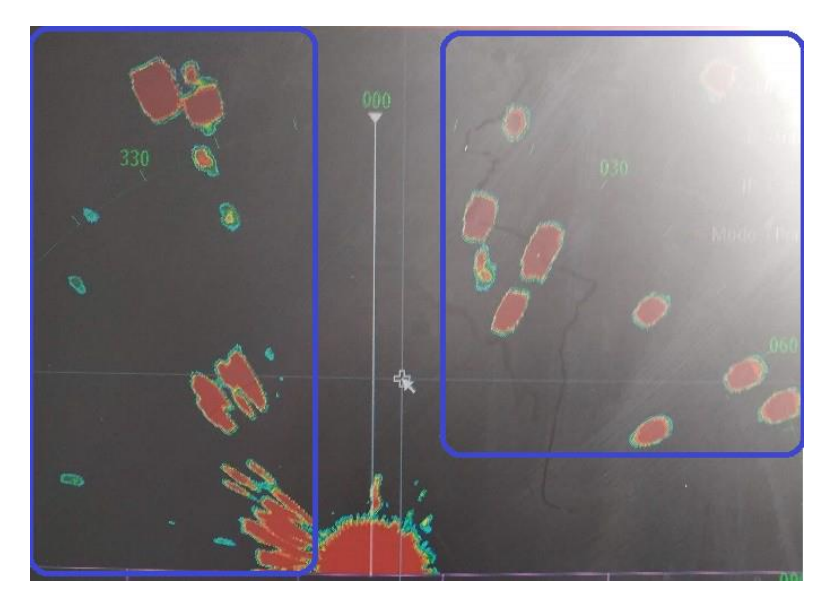

*Figura 26. PPI con evidenziate in blu le zone di clutter.*

Nella figura 27 è invece mostrata, a titolo esemplificativo della grande mole di prove condotte una immagine relativa all'avvenuta individuazione dell'APR, evidenziato nella figura, da un circolo giallo: in tutte le prove condotte, gli APR sono sempre stati rilevati con successo.

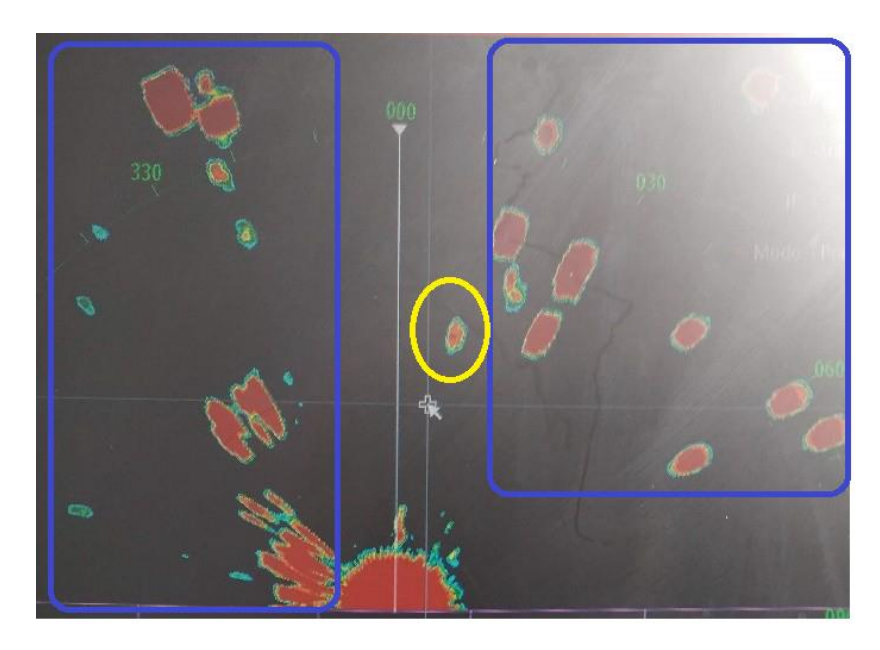

*Figura 27. PPI con avvenuta rilevazione del bersaglio APR (in giallo).*

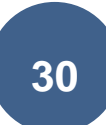

Per quanto riguarda la massima distanza utile di rilevamento non è stato possibile effettuare dei test che prevedessero distanze superiori agli spazi compresi all'interno delle aree di pertinenza dell'INAF-OAC, limitandosi ad esperimenti nei quali il drone è stato fatto volare ad una distanza massima dal blocco RADAR di circa un centinaio di metri. La massima distanza teorica raggiungibile dallo strumento è calcolabile utilizzando la classica equazione che fornisce la portata di un RADAR sostituendo i vari parametri in essa presenti con i dati numerici estrapolabili dalla scheda tecnica del SIMRAD HALO 3:

$$
R_{MAX} = \sqrt[4]{\frac{P_{TX} \cdot G^2 \cdot \lambda^2 \cdot \sigma_t}{(4\pi)^3 \cdot P_{MDS}}} \cong 350 \ m
$$

dove:

- $P_{tx}=25$  W (Potenza disponibile in trasmissione).
- G= 20.45 dBi (Guadagno dell'antenna).
- λ=0.0317 m (Lunghezza d'onda operativa).
- $\bullet$   $\sigma_t = 0.01$  m<sup>2</sup> (Sezione radar tipica di un APR).
- Pmds= 1.039x10-13 W (Potenza del minimo segnale discernibile, ricavata dalle specifiche tecniche del SIMRAD HALO3).

È importante notare che la metodica prima accennata di individuazione dei target sul PPI è ovviamente di difficile attuazione in campo operativo, sia perché è necessario effettuare una preliminare mappatura della zona di interesse, sia perché la traccia che compare sul PPI stesso non è discernibile, in termini cromatici, dalle altre presenti (dovute, ad esempio, al clutter). Una soluzione a tale inconveniente può essere la manipolazione del dato prima che questo venga elaborato dal processore marino. Tale opzione non è tuttavia disponibile nella configurazione "standard" acquisita dall'INAF OAC nella quale il SIMRAD HALO 3 viene normalmente reso disponibile sul mercato.

La capacità di analisi del dato richiede infatti l'acquisizione della Software Development Kit (SDK) proprietaria SIMRAD: le informazioni disponibili sulle modifiche implementabili mediante la SDK sono state reperite sia dalla scheda tecnica della SDK stessa, sia grazie

ad una serie di colloqui telefonici e via mail avuti con il settore tecnico della SIMRAD. L'SDK è, in sintesi, un tool di librerie in C++ che consente di ricevere e manipolare i dati in uscita dal blocco RADAR direttamente su una piattaforma WINDOWS bypassando l'impiego del processore marino NSOevo2 fornito nella configurazione standard che, al contrario, non permette l'accesso al dato da parte dell'utente.

La possibile configurazione così ottenibile è mostrata nella figura 28.

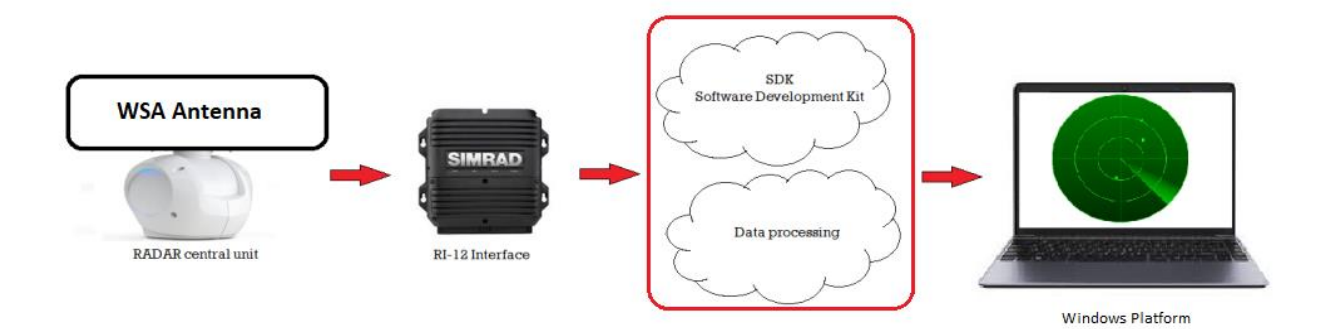

*Figura 28. Configurazione modificata implementabile tramite SDK proprietaria.*

L'impiego della SDK consente inoltre di interfacciare il SIMRAD HALO 3 con altri dispositivi quali ricevitori GPS o video camere ottiche e di rendere disponibile il dato relativo all'individuazione del target anche per una eventuale elaborazione all'interno di una rete di sensori integrata.

Purtroppo, a causa dell'elevato costo del SDK (alcune migliaia di euro), non è stato possibile procedere all'acquisto a causa dell'esaurimento dei fondi previsti dal progetto per l'acquisto di strumentazione dedicata. Il SIMRAD, tuttavia, nonostante queste limitazioni, ha mostrato un'ottima capacità di rilevamento degli APR, candidandosi come possibile unità di base per una rete RADAR di individuazione degli UAV di ridotte dimensioni.

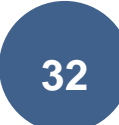

#### <span id="page-34-1"></span><span id="page-34-0"></span>**2. Prototipo unità di base mediante scheda NI USRP-2954R**

#### **2.1. Introduzione**

Come già accennato nell'introduzione, una delle due configurazioni proposte per l'implementazione dell'unità di base della piattaforma RADAR prevede di impiegare una scheda National Instruments USRP-2954R per generare e ricevere il segnale retro diffuso dal bersaglio (nel nostro caso uno o più APR). La scheda viene pilotata tramite SDR (Software Defined Radio), ampiamente utilizzato in ambito RADAR per l'implementazione (via software) dei componenti che normalmente vengono realizzati tramite hardware (ad esempio mixer, filtri di segnale, modulatori, demodulatori).

Utilizzando l'SDR è possibile inoltre sviluppare un efficiente sistema RADAR che consenta di effettuare il tracking dei bersagli, con delle caratteristiche adattabili e facilmente riconfigurabili a seconda delle esigenze.

#### **2.2. Definizione delle specifiche.**

<span id="page-34-2"></span>In questo paragrafo descriveremo, in linea generale, il progetto e l'implementazione dell'unità RADAR basata sull'impiego della scheda USRP-2954R [23], in particolare la procedura che ha portato alla definizione delle specifiche operative e della componentistica da utilizzare. L'attività relativa a questa fase del progetto cluster topdown RADARDRONE ha avuto inizio nel dicembre 2019 e si è conclusa, almeno per quanto riguarda l'assemblaggio del primo prototipo, nel mese di aprile del 2020.

La configurazione prescelta per la realizzazione dell'unità RADAR di base è quella relativa ad un sistema bistatico (figura 29), nel quale i blocchi trasmettitore e ricevitore sono implementati e racchiusi all'interno della scheda USRP-2954R [23-26]. La scelta di tale impostazione è stata dettata sia dall'ampia bibliografia esistente riguardante i sistemi di sorveglianza specializzati per la rilevazione degli APR, sia dalla maggior parte dei sistemi commerciali già disponibili sul mercato (ad esempio il sistema ELVIRA dell'olandese ROBIN RADAR). Un sistema bistatico infatti risulta più semplice rispetto ad un RADAR monostatico in quanto si evitano le complicazioni dovute alla gestione di una singola antenna per la trasmissione e la ricezione del segnale.

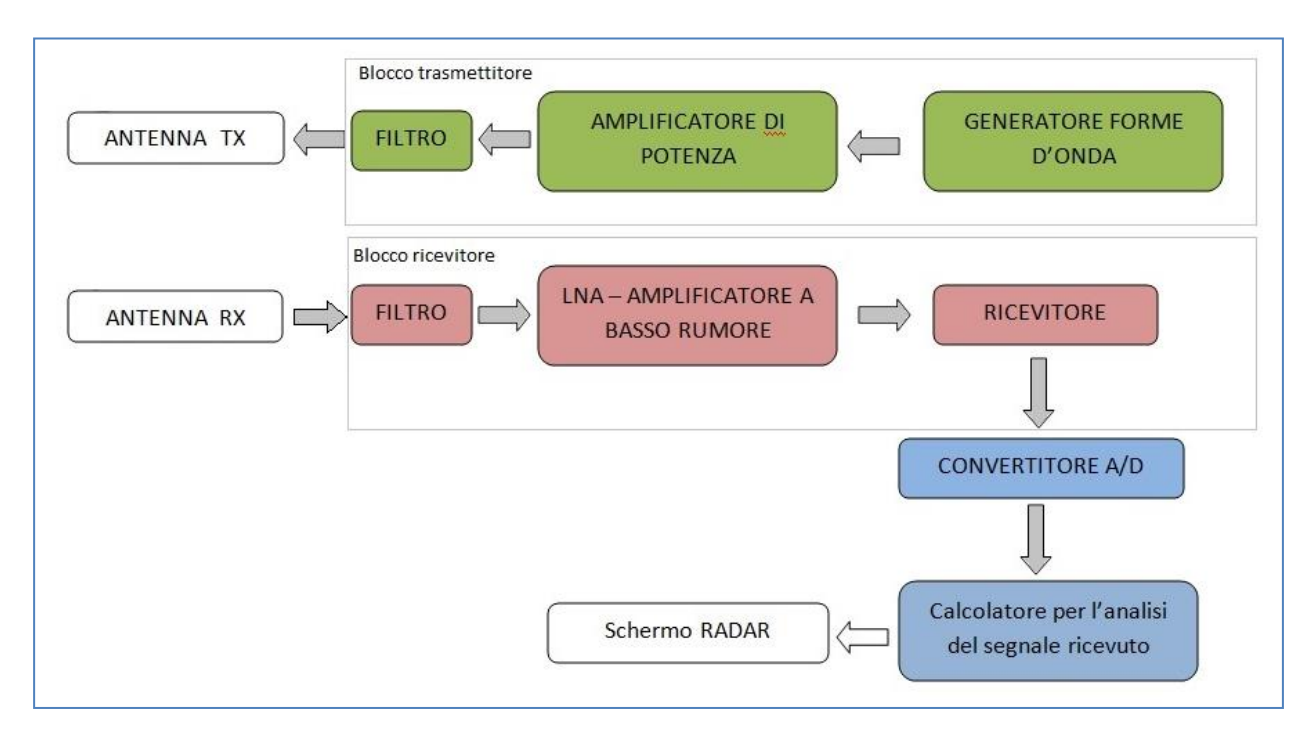

*Figura 29. Schema di un tipico sistema RADAR bistatico.*

In relazione al tipo di segnale da impiegare, si è deciso di progettare e realizzare un RADAR operante in modalità continua (CW: Continous Wave), eventualmente espandibile in configurazione FMCW (Frequency Modulation Continous Wave) agendo semplicemente via software mediante modifica dei singoli moduli LABVIEW presenti nello schema a blocchi che descriveremo a breve. L'utilizzo delle modalità CW o FMCW, per le quali, contrariamente ai RADAR impulsati, non esiste una distanza minima al disotto della quale non è possibile rilevare alcun oggetto, consente di disporre di una "barriera" RADAR grazie alla quale qualunque oggetto volante dotato di una certa velocità può essere individuato ed eventualmente segnalato: il successivo inseguimento può essere quindi effettuato collegando il sensore RADAR a dei sensori ottici che si occupino di "tracciare" l'oggetto durante il suo sorvolo dell'area di interesse. In questo modo è possibile ottenere un sistema di sorveglianza degli APR economico e facilmente utilizzabile. L'espansione in modalità FMCW permetterebbe inoltre di disporre, oltre all'informazione relativa alla velocità dell'oggetto, anche del dato riguardante la sua posizione nello spazio.

Per quanto riguarda la banda operativa, sulla base dell'ampia mole di test ed esperimenti compiuti con il sistema SIMRAD, si è scelto di realizzare un sistema RADAR che lavori in banda C. Il SIMRAD infatti, pur prestandosi (tramite opportune modifiche) ad essere impiegato per la sorveglianza ed il monitoraggio di droni, a causa della sua bassa potenza di emissione (25 W) unitamente alla ridotta sezione RADAR che caratterizza gli APR presenta una portata massima (calcolata) di circa 350 metri.

Si rende quindi necessario, per aumentare quest'ultima, di disporre di livelli di potenza emessa maggiori (non potendo agire sulla sezione RADAR dei bersagli che, ovviamente, non è controllabile o modificabile).

Fatte queste considerazioni, poiché non è semplice reperire degli amplificatori di segnale caratterizzati da costi relativamente contenuti ed operanti in alta frequenza (banda X o superiore), tenendo anche conto dell'intervallo di frequenze disponibili della USRP-2954R (0-6 GHz), si è scelto di acquistare un amplificatore MICZEN MZPA056059GF100W [27] operante in banda C (5.6-5.9 GHz) da utilizzare congiuntamente alla USRP-2954R.

Relativamente alle antenne da impiegare nella trasmissione e nella ricezione del segnale RADAR grazie agli ottimi risultati conseguiti nella progettazione e realizzazione della nuova antenna del SIMRAD descritta nei paragrafi precedenti, si è optato per l'impiego di due WSA con 16 slot, la cui progettazione e realizzazione verrà illustrata nel dettaglio nel successivo paragrafo.

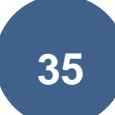

#### **2.3. Progettazione e realizzazione delle antenne**

<span id="page-37-0"></span>Come già accennato al termine del paragrafo precedente, le antenne selezionate per equipaggiare il trasmettitore ed il ricevitore RADAR sono del tipo Waveguide Slot Array. Sulla base di approfondite considerazioni legate alla portata massima raggiungibile dal prototipo e sull'apertura del fascio sul piano di azimut, è stato scelto di utilizzare delle antenne nelle quali quest'ultimo fosse compreso tra 5° e 6°.

Sfruttando quindi l'esperienza precedentemente maturata con la realizzazione della nuova antenna per il RADAR SIMRAD, si è proceduto alla progettazione (anche in questo caso tramite software CST MICROWAVE STUDIO) di una WSA con 16 slot operante approssimativamente al centro della banda di funzionamento dell'amplificatore MICZEN (5.77 GHz). Per la realizzazione, anche in questo caso, visti i risultati ottenuti con la precedente antenna WSA realizzata in banda X, si impiegherà una guida d'onda ricavata da uno scatolato commerciale di alluminio avente sezione trasversa di 40x20 mm e spessore delle pareti uguale a 1.5 mm.

L'antenna, alimentata tramite probe coassiale opportunamente dimensionato, presenta un ingombro finale di 695x40x20 mm. Analogamente a quanto già descritto nei paragrafi precedenti, poiché è necessario avere un basso livello dei lobi laterali, si è utilizzata una distribuzione di Taylor non uniforme delle correnti sulle slot in modo tale da ottenere un livello dei lobi laterali intorno ai -25 dB.

Nella tabella 3 sono riportati i valori delle lunghezze e degli offset di ciascuna delle varie slot che costituiscono l'antenna, ricavati tramite la sopra accennata distribuzione di Taylor.

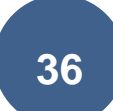

| Slot n°                 | Lunghezza (mm) | Offset (mm) |
|-------------------------|----------------|-------------|
| 1                       | 24.26          | 1.56        |
| $\mathbf{2}$            | 24.37          | 1.78        |
| 3                       | 24.38          | 2.14        |
| 24.43<br>4              |                | 2.64        |
| 5                       | 24.5           | 3.15        |
| $\overline{\bf{6}}$     | 24.53          | 3.55        |
| $\overline{\mathbf{r}}$ | 24.6           | 3.84        |
| 8                       | 24.62          | 4.00        |
| 9                       | 24.62          | 4.00        |
| 10                      | 24.6           | 3.84        |
| $\overline{11}$         | 24.53          | 3.55        |
| 12                      | 24.5           | 3.15        |
| 13                      | 24.43          | 2.64        |
| $\overline{14}$         | 24.38          | 2.14        |
| $\overline{15}$         | 24.37          | 1.78        |
| 16                      | 24.26          | 1.56        |

*Tabella 3. Lunghezze ed offset delle slot.*

Nelle successive figure 30, 31, 32 e 33 sono invece mostrati rispettivamente il layout finale dell'antenna, l'andamento simulato del modulo del coefficiente di riflessione (S11) ed i campi irradiati sul piano di azimut e di elevazione alla frequenza di 5.75 GHz.

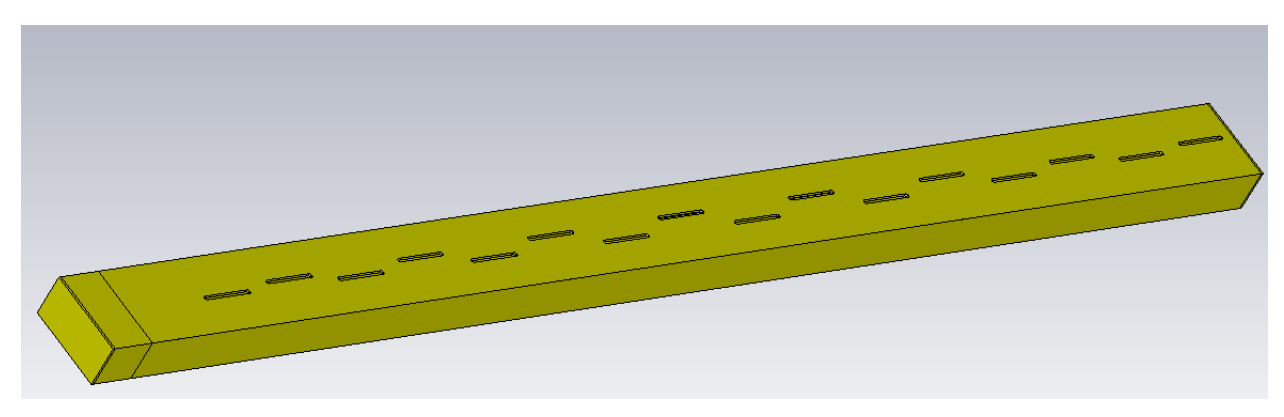

*Figura 30. Antenna WSA in banda C. Layout finale.*

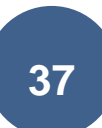

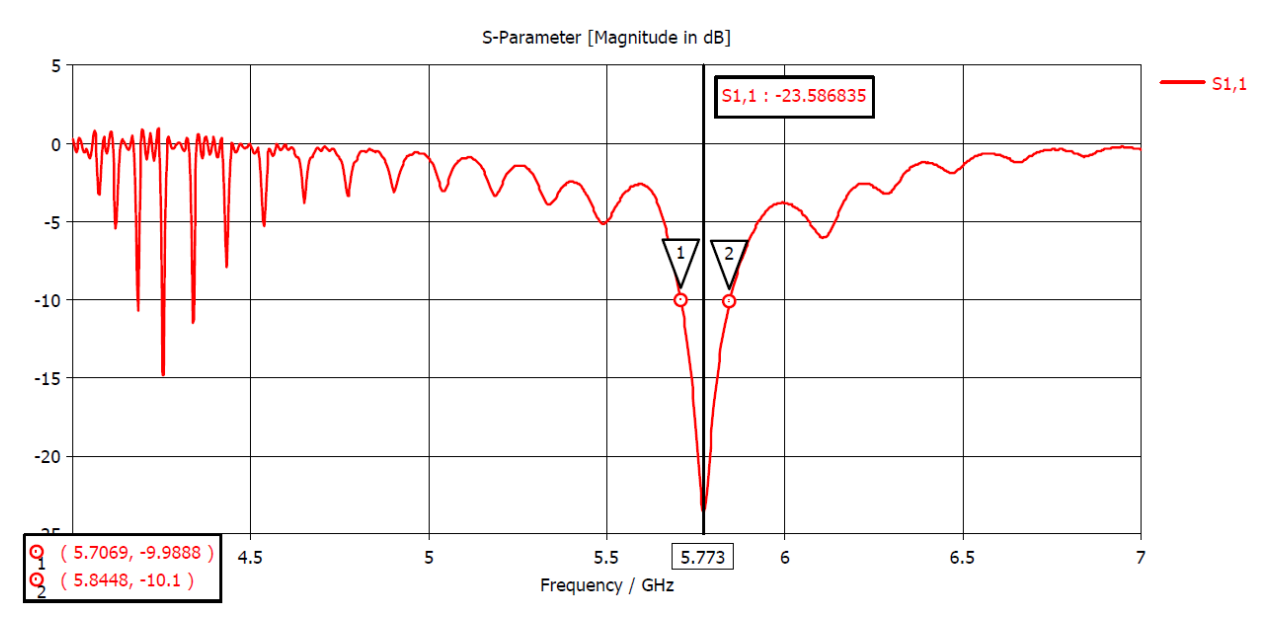

*Figura 31. Andamento del modulo del coefficiente di riflessione (simulato).*

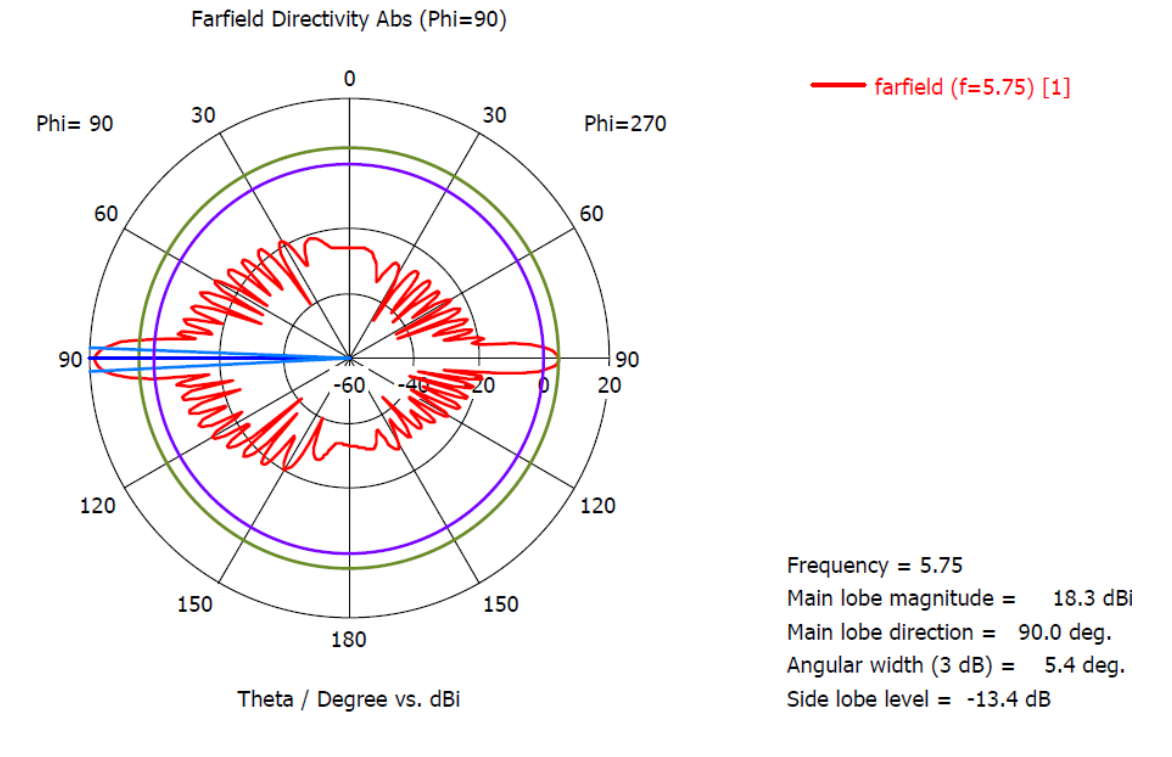

*Figura 32. Campo irradiato nel piano di azimut.*

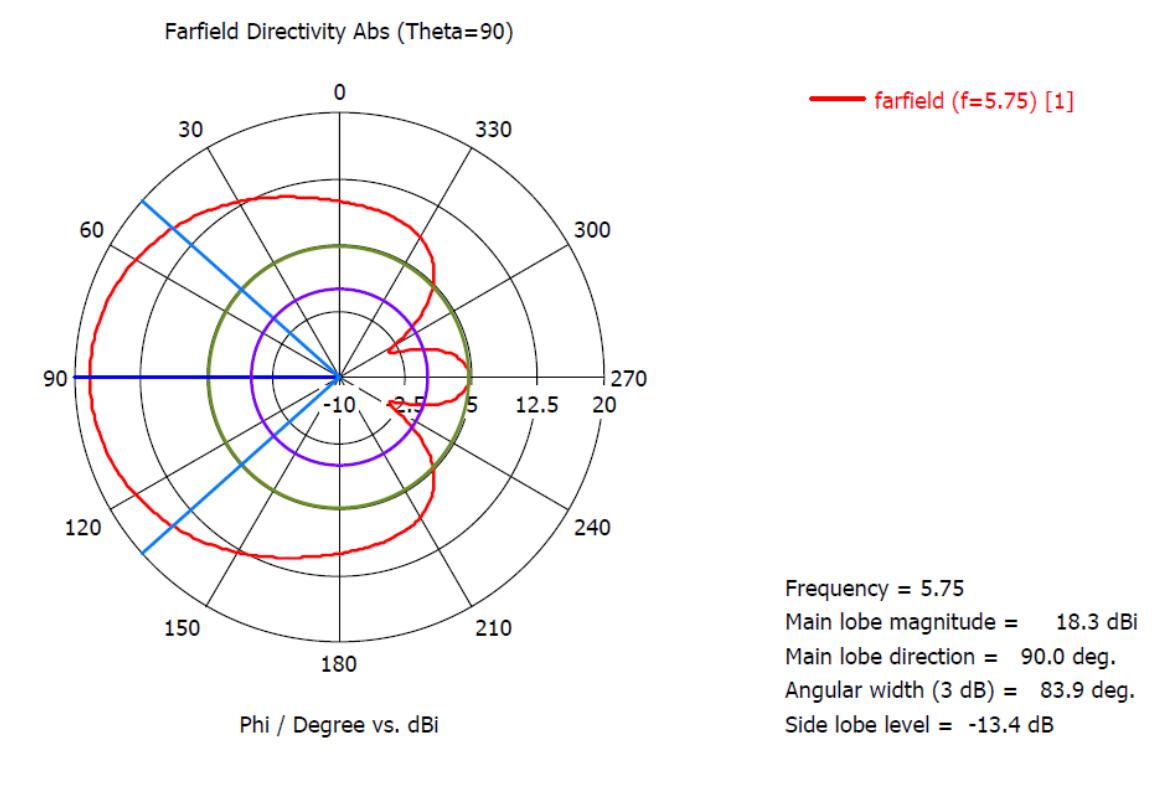

*Figura 33. Campo irradiato nel piano di elevazione.*

Nella figura 34 è invece mostrata la fotografia di uno dei due esemplari realizzati nelle officine dell'INAF-OAC, mentre nella figura 35 è riportato il confronto tra il modulo del coefficiente di riflessione simulato (già descritto nella figura 31) e quello misurato nei laboratori di microonde sulle due antenne realizzate: come si può notare, il grafico mostra un ottimo accordo tra dati simulati e misurati.

Prima di andare avanti è importante notare che le WSA realizzate non sono equipaggiate con lo schermo necessario per la soppressione del lobo posteriore: per semplicità si è infatti scelto di realizzare una prima versione del prototipo nel quale le antenne siano fisse e non rotanti. Di conseguenza, durante la successiva fase di test (illustrata nel paragrafo seguente), non si presenteranno problemi di ambiguità spaziale dovuti alla determinazione della zona dalla quale proviene l'eventuale eco di ritorno.

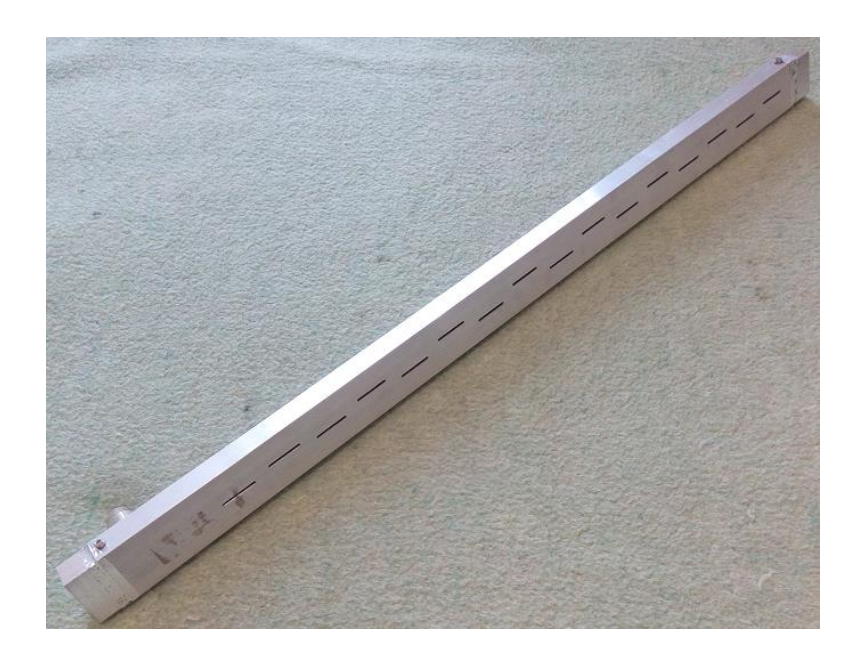

*Figura 34. Antenna WSA in banda C realizzata.*

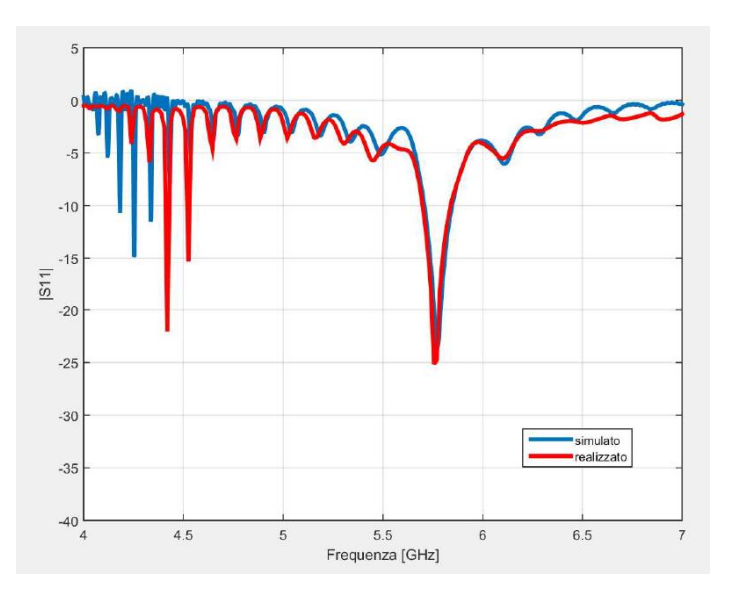

*Figura 35. Modulo del coefficiente di riflessione (simulato e realizzato)*

## **2.4. Configurazione finale del prototipo in banda C e test eseguiti.**

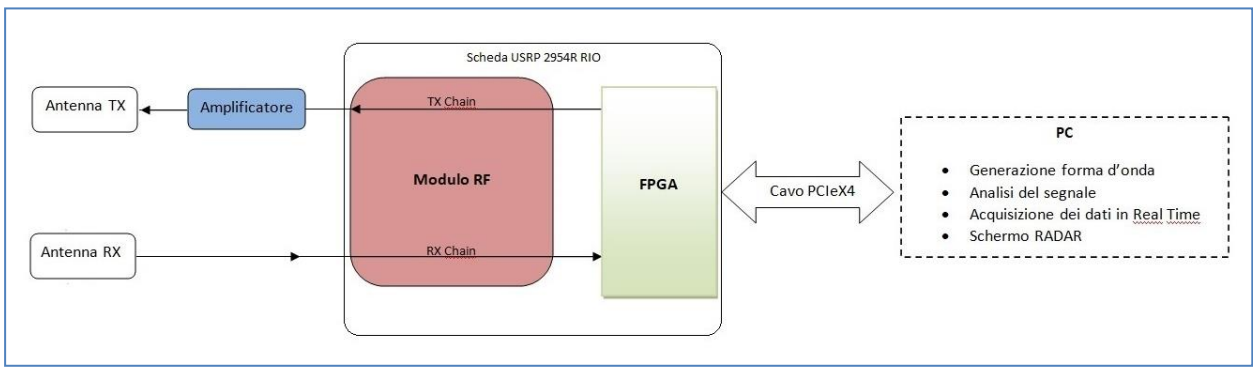

<span id="page-42-0"></span>Nella figura 36 è riportato lo schema dell'unità RADAR progettata.

*Figura 36. Schema del prototipo in banda C realizzato con la USRP-2954R.*

Prima di scendere nel dettaglio, è importante notare che nel modello implementato (del quale si riporta una fotografia nella figura 37, nella quale, tuttavia, l'amplificatore MICZEN non è collegato) il cavo di collegamento tra il PC e la scheda USRP-2954R è un comune cavo ethernet in quanto non è stato possibile reperire il cavo PCIeX4 indicato nella figura 36.

Per quanto riguarda i collegamenti tra la scheda, l'amplificatore e le due antenne WSA, sono stati utilizzati cavi coassiali semirigidi HUBER SUHNER SUCOFORM 141CULSFH-01 caratterizzati da bassissime perdite [28].

Nella tabella 4 sono riassunti i vari parametri caratteristici del prototipo.

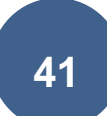

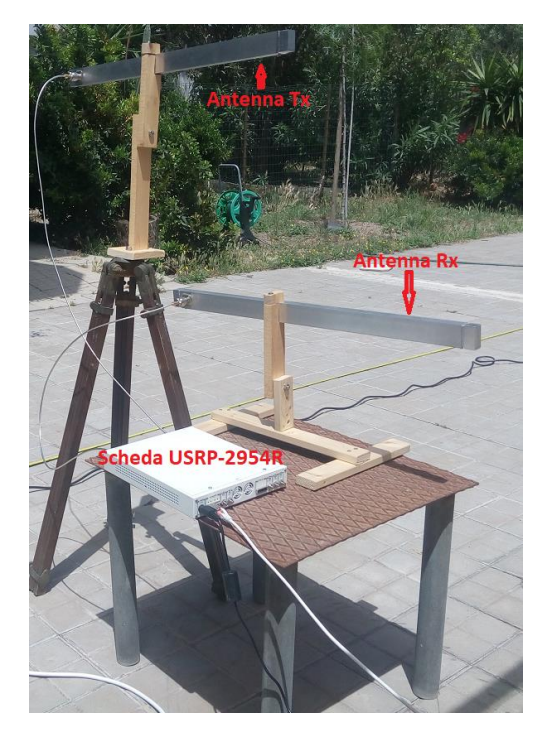

*Figura 37. Fotografia del prototipo in banda C senza amplificatore.*

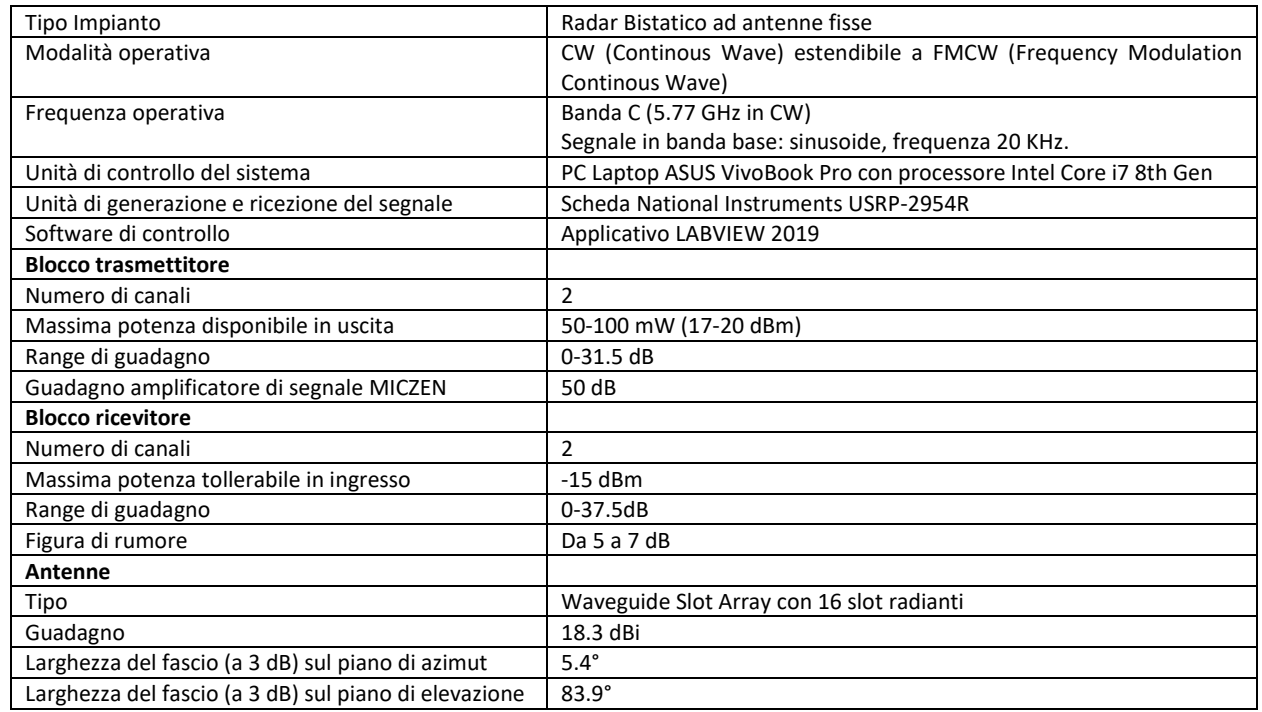

*Tabella 4. Caratteristiche tecniche del prototipo in banda C*

Utilizzando quindi i dati riportati nella tabella 4 e l'equazione già utilizzata nel paragrafo 1.3 è possibile stimare la massima distanza di copertura RADAR raggiungibile dal prototipo:

$$
R_{MAX} = \sqrt[4]{\frac{P_{TX} \cdot G^2 \cdot \lambda^2 \cdot \sigma_t}{(4\pi)^3 \cdot P_{MDS}}} \cong 1.3 \; Km
$$

dove:

- $\bullet$  P<sub>tx</sub>=7.07 W (Potenza disponibile in trasmissione).
- G= 18.3 dBi (Guadagno dell'antenna).
- λ=0.0519 m (Lunghezza d'onda operativa).
- $\bullet$   $\sigma_t = 0.01$  m<sup>2</sup> (Sezione radar tipica di un APR).
- P<sub>mds</sub> = 1.58x10<sup>-13</sup> W (Potenza del minimo segnale discernibile, ricavata dai dati disponibili delle specifiche della scheda USRP-2954R).

La trasmissione e la ricezione del segnale è controllata tramite un VI (Virtual Instrument) LABVIEW dedicato, illustrato nella figura 37 e 38:

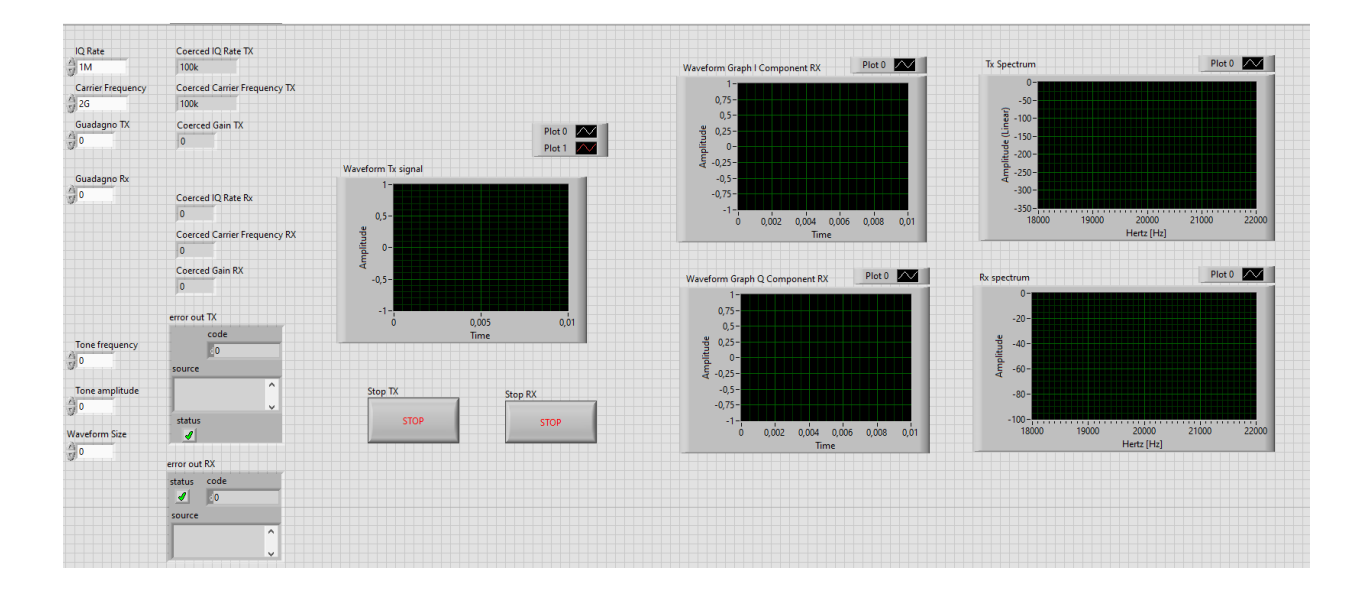

*Figura 37. Prototipo in banda C. Pannello frontale VI di controllo.*

**43**

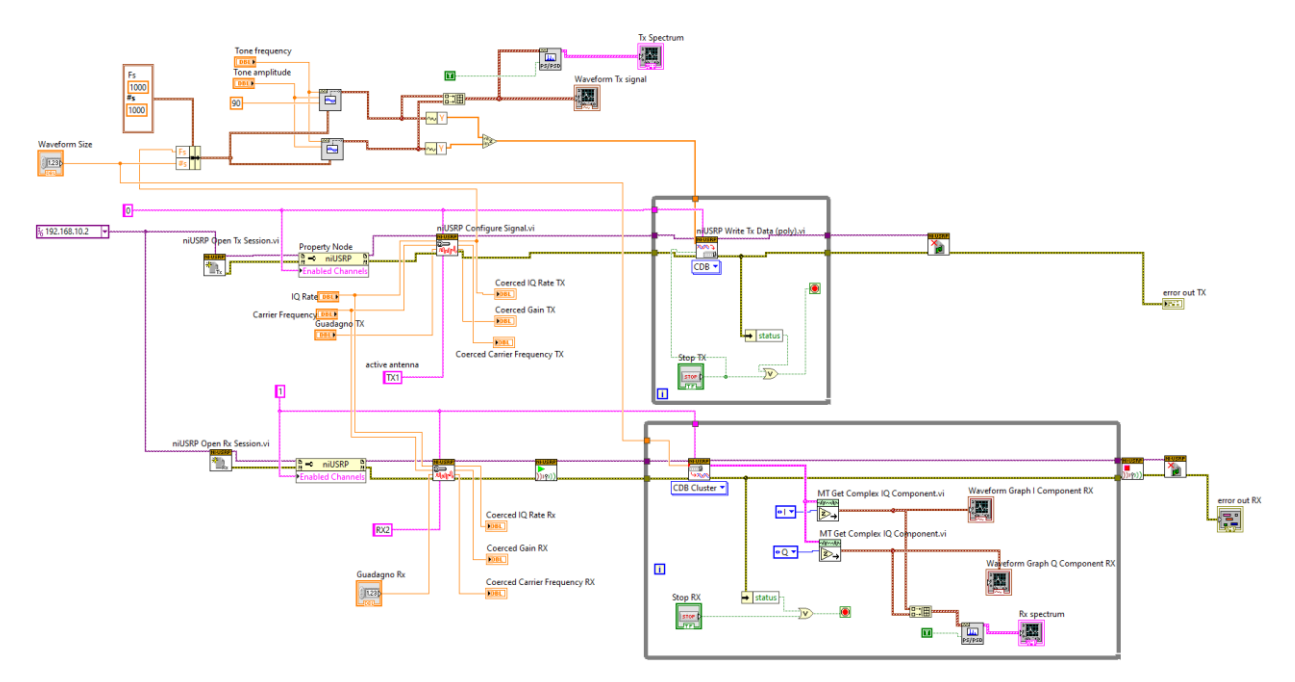

*Figura 38. Prototipo in banda C. Schema a blocchi LABVIEW.*

Al fine di poter separare completamente la catena di ricezione e di trasmissione, in sede di progetto si è scelto di pilotare separatamente i due blocchi Tx ed Rx (a tal proposito si notino nella figura 37, i due tasti di "stop" che comandano, in modo indipendente, lo spegnimento del trasmettitore e del ricevitore).

Relativamente alla parte riguardante i test operativi infine, necessaria per verificare le prestazioni effettive del prototipo così assemblato, come è già stato più volte rimarcato in questo documento, a causa delle restrizioni causate dall'emergenza nazionale dovuta all'epidemia da COVID-19 gli esperimenti in condizioni "simil-operative" sono stati effettuati solo durante gli ultimi mesi di svolgimento del progetto, limitandosi, nel periodo successivo alla realizzazione del prototipo, ad una serie di verifiche sperimentali elementari condotte nel cortile di un'abitazione privata e nei laboratori dell'INAF-OAC, senza l'unità di amplificazione di segnale esterna (a causa delle normative vigenti riguardanti i livelli di radiazione EM consentiti nei centri abitati).

Tali verifiche hanno avuto lo scopo di testare inizialmente il corretto funzionamento dei blocchi di trasmissione e di ricezione del sistema e la capacità di individuare lo spostamento Doppler in frequenza del segnale ricevuto causato dai bersagli in movimento.

Per quanto riguarda il primo punto, le uscite Tx ed Rx dell'unità USRP-2954R sono state collegate direttamente mediante un cavo coassiale (figura 39) ed è stata verificata la corretta capacità da parte del prototipo di trasmettere e ricevere un segnale in modalità CW (figura 40).

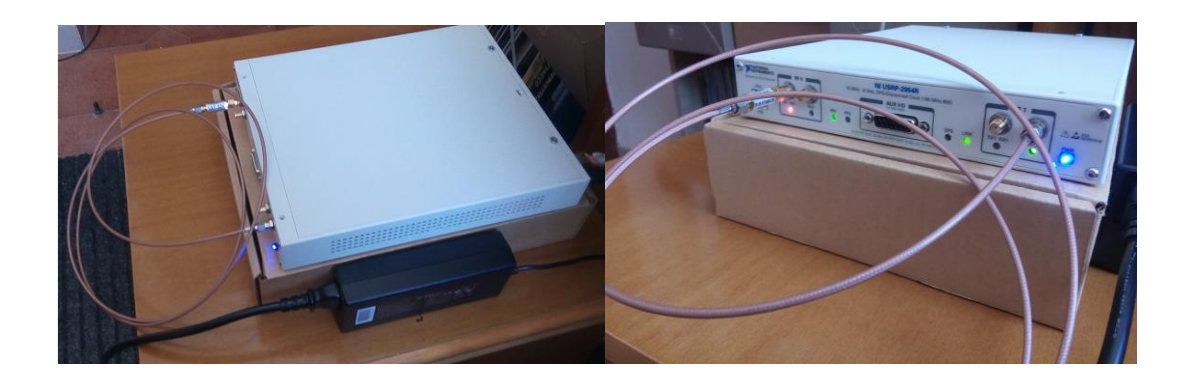

*Figura 39. Verifica blocco trasmettitore e ricevitore.*

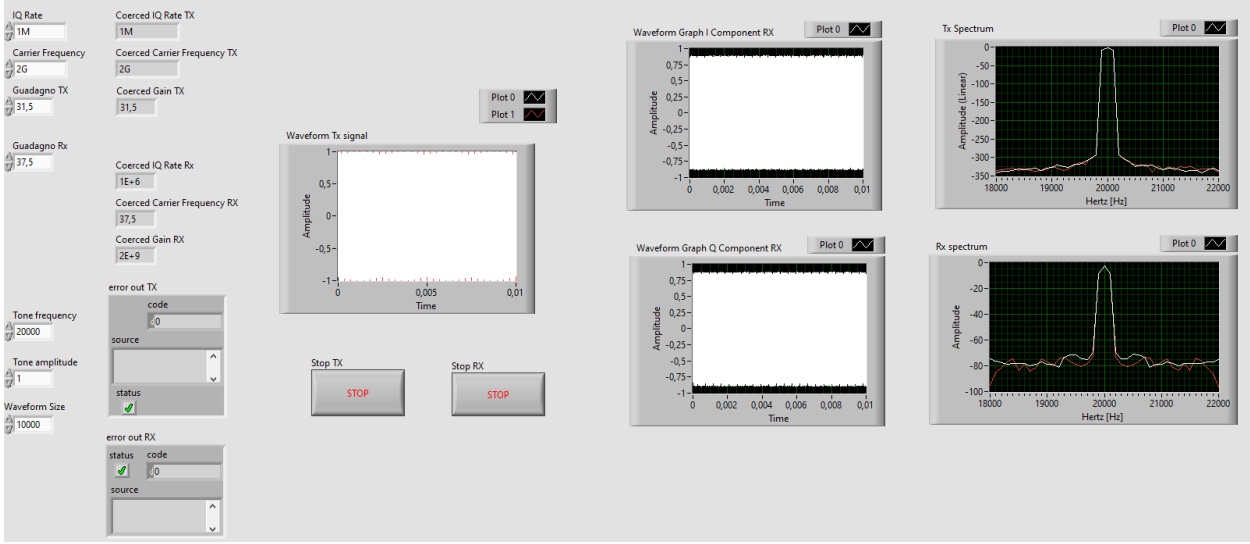

*Figura 40. Corretta trasmissione e ricezione del segnale.*

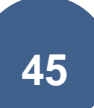

In riferimento invece al secondo punto, sono stati effettuati dei semplici test utilizzando come bersaglio un comune ventilatore da tavolo in funzione (che simula il funzionamento delle eliche degli APR) posto a diverse distanze dalle antenne. Nelle figure successive è mostrato lo spettro del segnale ricevuto nel caso in cui il bersaglio presenti le eliche in movimento o ferme. Si noti come l'effettiva individuazione del target viene percepita dal ricevitore del RADAR come "shift Doppler" dello spettro del segnale ricevuto.

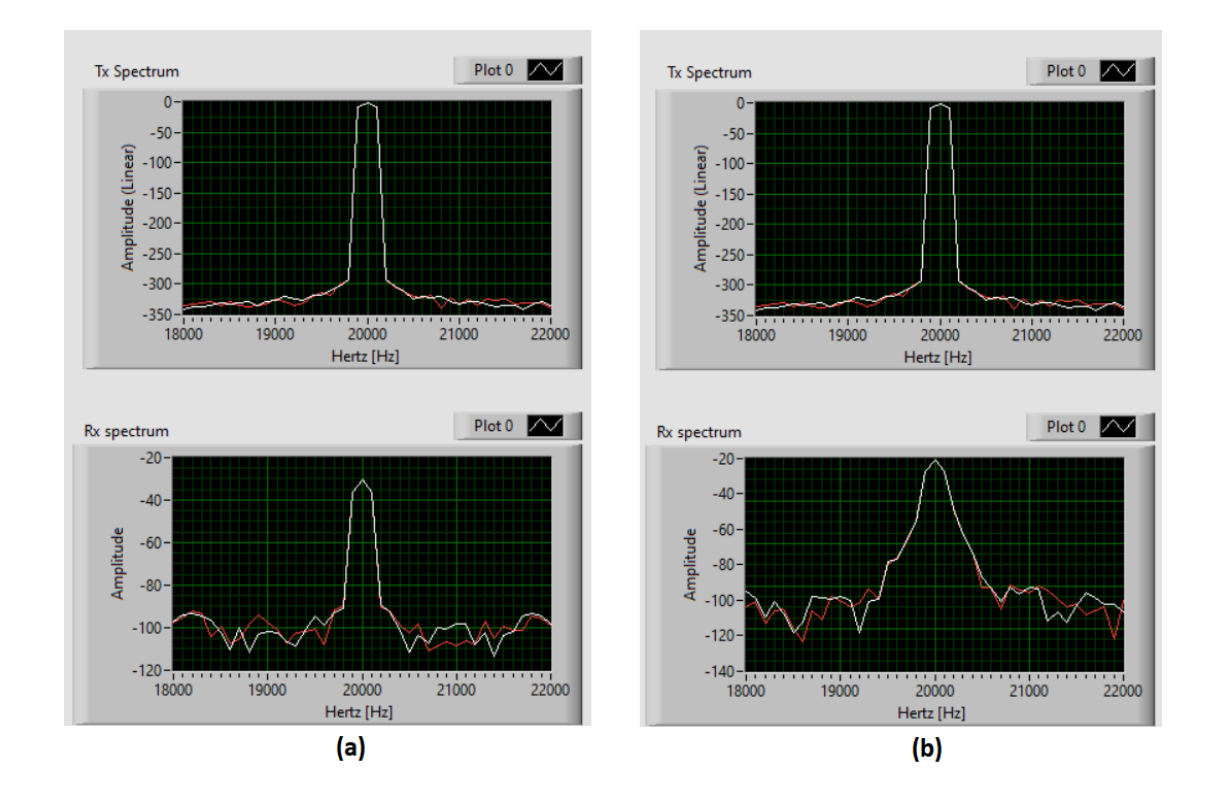

*Figura 40. Bersaglio posto ad 1 metro di distanza. (a) elica ferma. (b) elica in moto.*

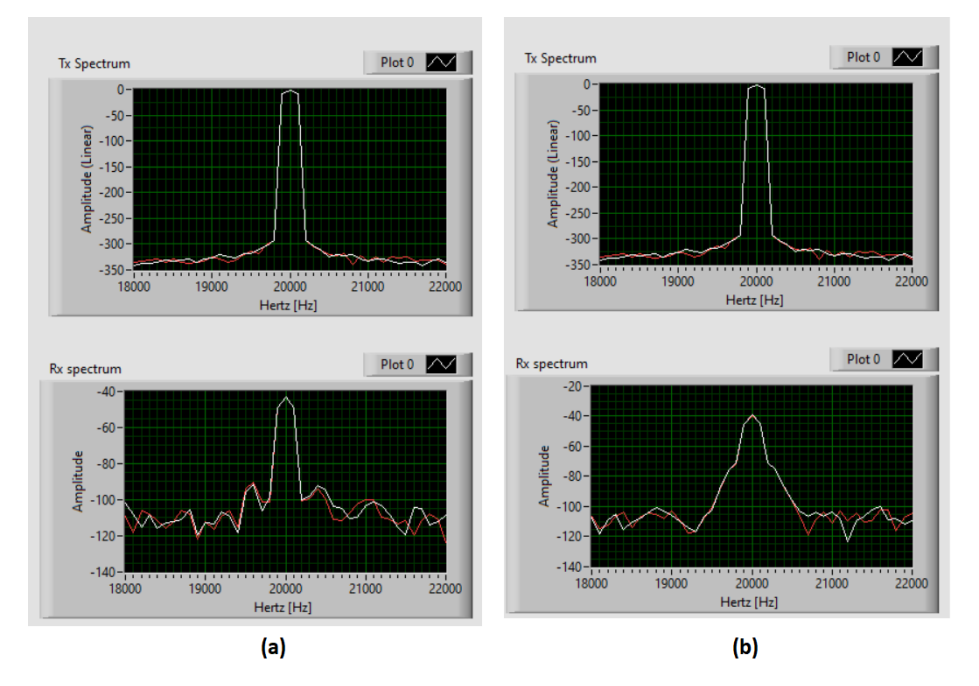

*Figura 41. Bersaglio posto a 2 metri di distanza. (a) elica ferma. (b) elica in moto*

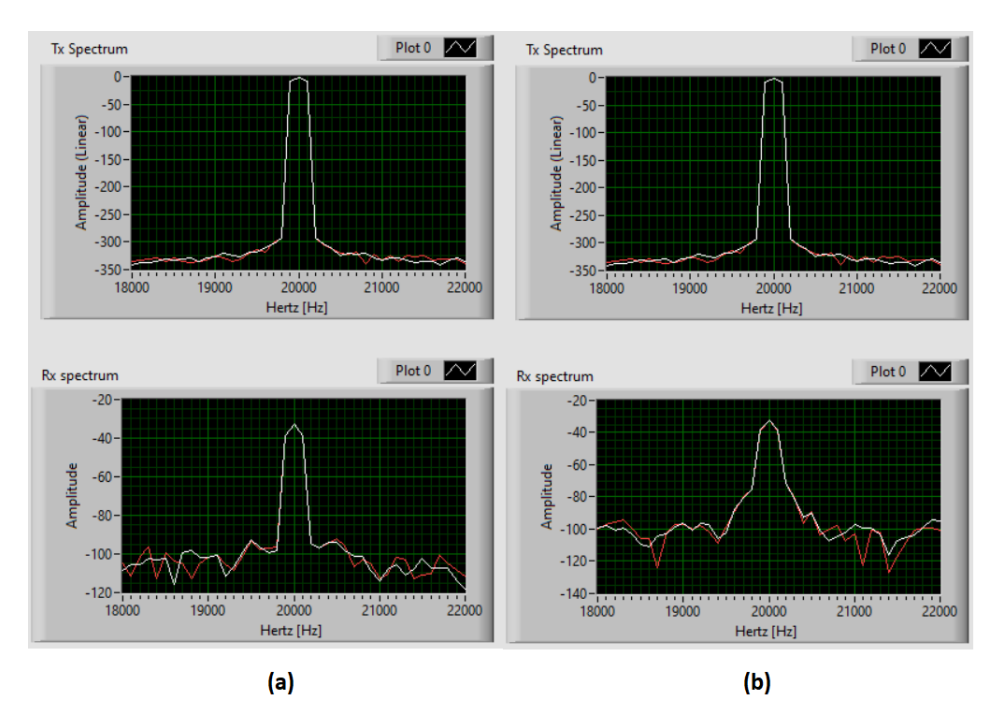

*Figura 42. Bersaglio posto a 3 metri di distanza. (a) elica ferma. (b) elica in moto.*

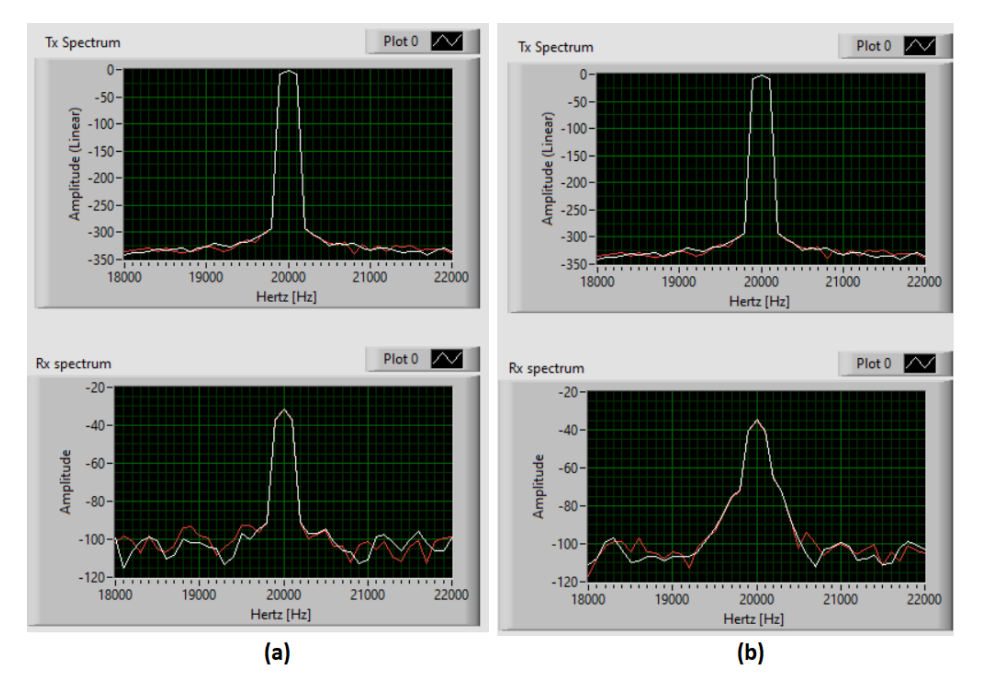

*Figura 43. Bersaglio posto a 4 metri di distanza. (a) elica ferma. (b) elica in moto.*

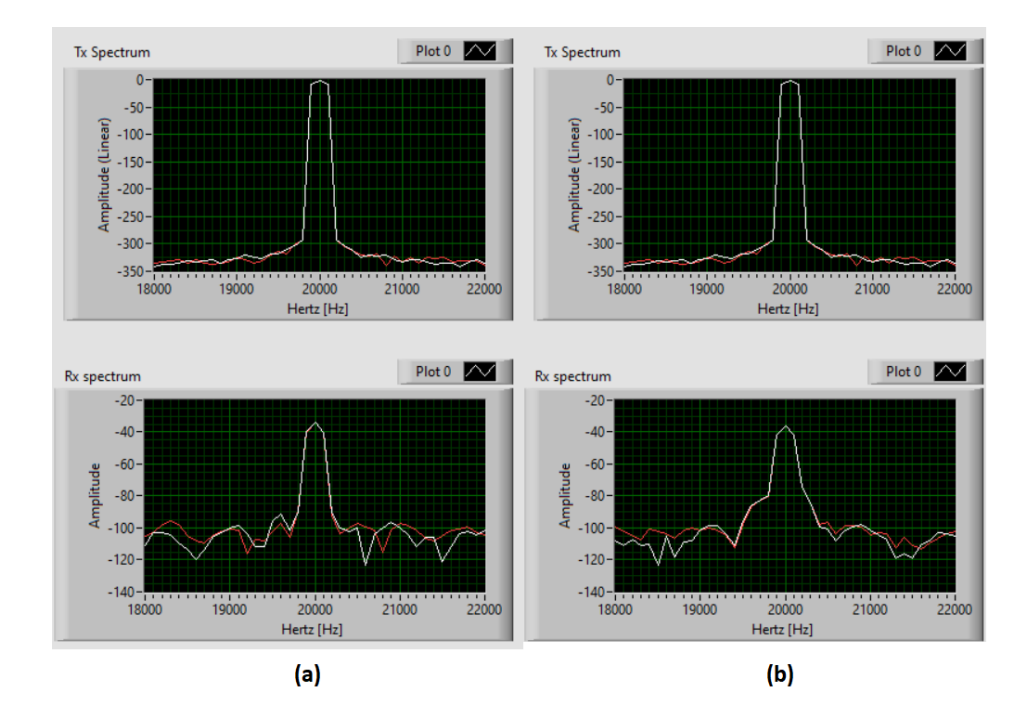

*Figura 44. Bersaglio posto a 5 metri di distanza. (a) elica ferma. (b) elica in moto.*

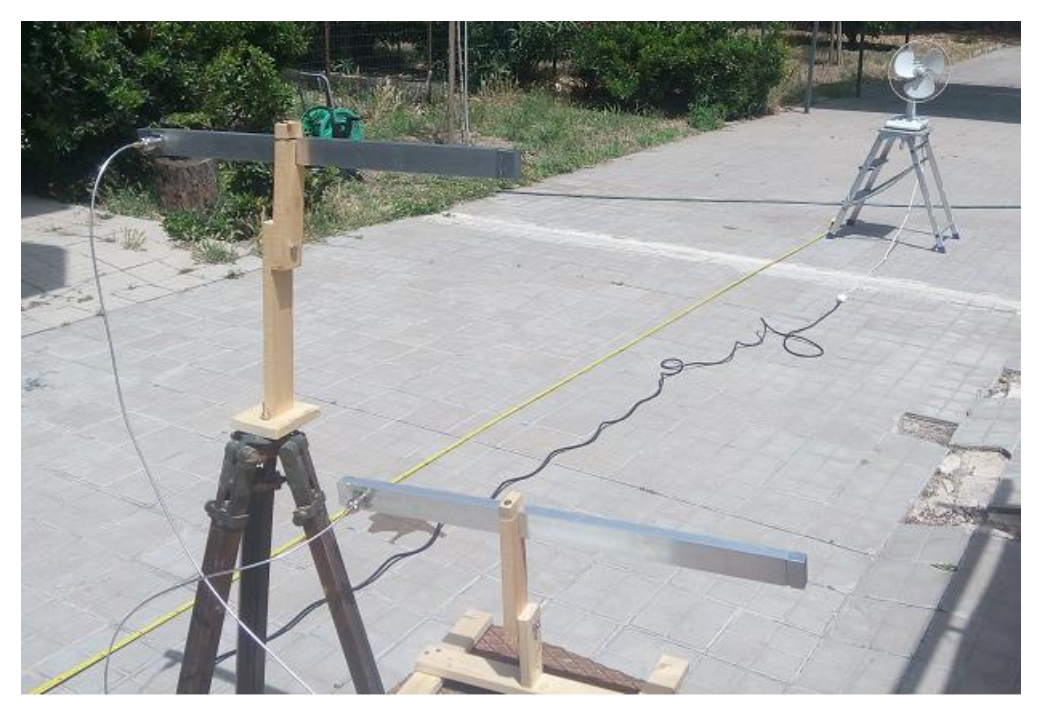

*Figura 45. Fotografia del campo di test utilizzato.* 

Oltre alle prove illustrate nelle immagini precedenti, come già accennato, sono stati effettuati una serie di test nella configurazione prevista in sede di progetto (cioè con l'amplificatore di segnale collegato all'uscita del blocco trasmettitore della USRP-2954R) e con l'impiego di APR di varie dimensioni. I test effettuati saranno descritti nel paragrafo 2.6.

#### **2.5. Prototipo in banda C: Upgrade finale.**

<span id="page-51-0"></span>In questo paragrafo verranno descritti i miglioramenti e l'upgrade finale del prototipo in banda C precedentemente descritto, effettuati nell'ultimo semestre del 2020.

Le modifiche sono state precedute da una campagna di misure avente lo scopo di determinare l'effettiva potenza disponibile dal blocco trasmettittore della USRP-2954R. I test sono stati effettuati nel laboratorio di microonde presso la sede dell'INAF-OAC di Selargius (CA), grazie all'allentamento delle misure di contenimento messe in atto per il contrasto dell'epidemia da COVID-19.

Poiché tramite lo script LABVIEW di controllo del sistema (mostrato nelle figure 38 e 40) è possibile variare il guadagno dei blocchi Tx ed Rx della scheda USRP, sono stati condotti due serie di esperimenti: nella prima si è impostato il guadagno del trasmettitore al massimo valore consentito dalle specifiche (31.5 dB) e si è provveduto a variare la frequenza operativa del segnale CW emesso, misurando (tramite l'analizzatore di spettro) il livello di potenza associato con il picco del segnale; nella seconda serie, invece, la frequenza operativa è stata mantenuta costante (uguale a 5.77 GHz) provvedendo a variare il valore del guadagno del trasmettitore allo scopo di rilevare la potenza disponibile dal trasmettitore senza il previsto amplificatore MICZEN collegato. I risultati ottenuti sono riportati nella successive tabella 5 e 6.

| Frequenza (GHz) | Pout (dBm) |
|-----------------|------------|
| 2.5             | 18.68      |
| 3               | 18.5       |
| 3.5             | 17.1       |
| 4               | 15.1       |
| 4.5             | 11.7       |
| 5               | 9          |
| 5.5             | 6.5        |
| 6               | 2.4        |

*Tabella 5. Potenza disponibile sul Tx al variare della frequenza.*

| Guadagno impostato (dB) | Pout (dBm) |
|-------------------------|------------|
| 0                       | $-27$      |
| 5                       | $-21$      |
| 10                      | $-16.5$    |
| 15                      | $-11.5$    |
| 20                      | $-7.5$     |
| 25                      | $-2.1$     |
| 30                      | 2.75       |
| 31.5                    | 4.4        |

*Tabella 6*. *Potenza disponibile sul Tx alla frequenza di 5.77 GHz al variare del guadagno.*

Dall'analisi dei valori riportati nelle tabelle risulta evidente che la potenza disponibile in trasmissione è minore di rispetto a quanto preventivato nei calcoli teorici, effettuati sui dati relativi alle specifiche tecniche della USRP-2954R indicate dal costruttore ed illustrati nei paragrafi precedenti. Di conseguenza, il range massimo ottenibile dall'apparato (calcolato) risulta inferiore rispetto a quanto stabilito nel paragrafo 2.4. Sostituendo infatti nell'equazione utilizzata per determinare la massima distanza raggiungibile dall'apparato il valore di 54.4 dBm (che tiene conto della massima potenza disponibile nel trasmettitore

della USRP alla frequenza di 5.77 GHz e dei 50 dB relativi all'amplificatore MICZEN) si ottiene che:

#### *RMAX=574 metri*

Contestualmente alle misure sopra accennate, nel secondo semestre del 2020 sono stati effettuati dei miglioramenti del software di gestione LABVIEW, riguardanti sia la possibilità di utilizzare una forma d'onda avente una risoluzione grafica più accurata (grazie ad un numero maggiore di campioni utilizzato), sia l'implementazione di uno spettrogramma tempo-frequenza che permente di individuare immediatamente (e con facilità) eventuali oggetti in movimento posti nella direzione del fascio irradiato dalle antenne, sia la possibilità di salvare i dati relativi allo spettrogramma in modo tale da consentire successive elaborazioni.

Il pannello frontale di controllo del VI, dopo le modifiche accennate risulta dunque essere riportato in figura 46.

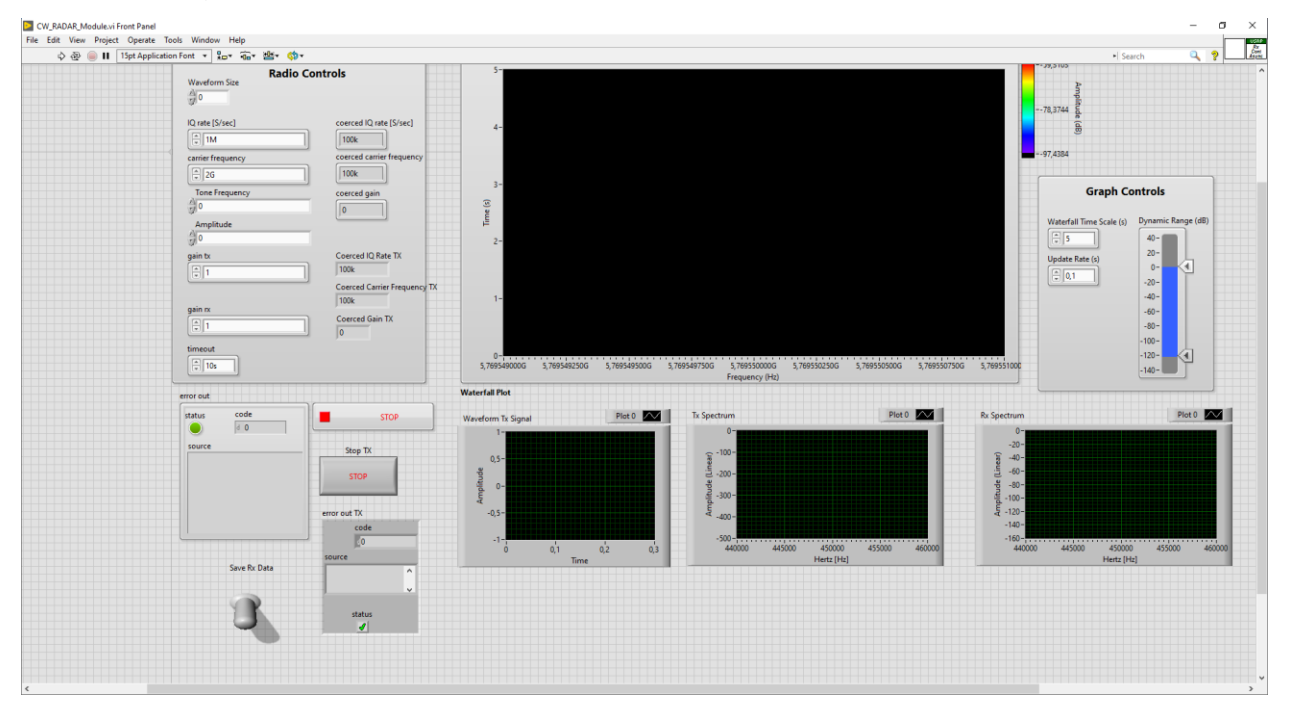

*Figura 46*. *Prototipo in banda C (Upgrade). Pannello frontale VI di controllo.*

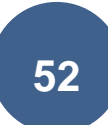

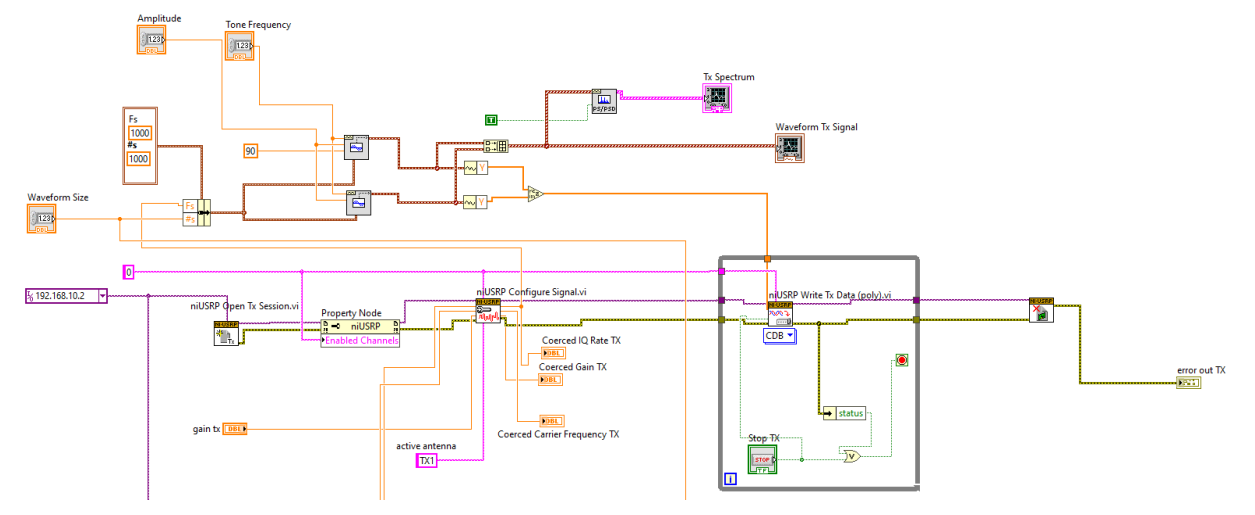

Al quale corrisponde il seguente schema a blocchi (figura 47 e 48).

*Figura 47.a: schema a blocchi LABVIEW del trasmettitore.*

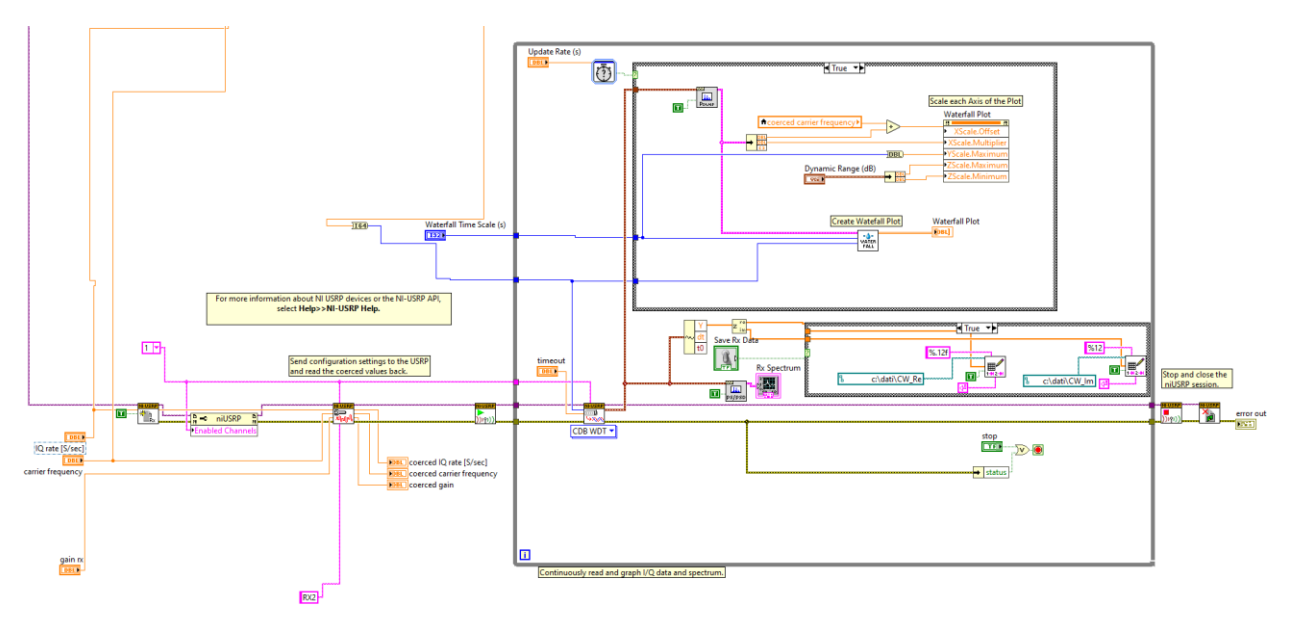

*Figura 47.b: schema a blocchi LABVIEW del ricevitore.*

Lo spettrogramma viene generato dal sub VI "generate waterfall plot" (visibile nella figura 47.b), al quale è associato il seguente schema a blocchi:

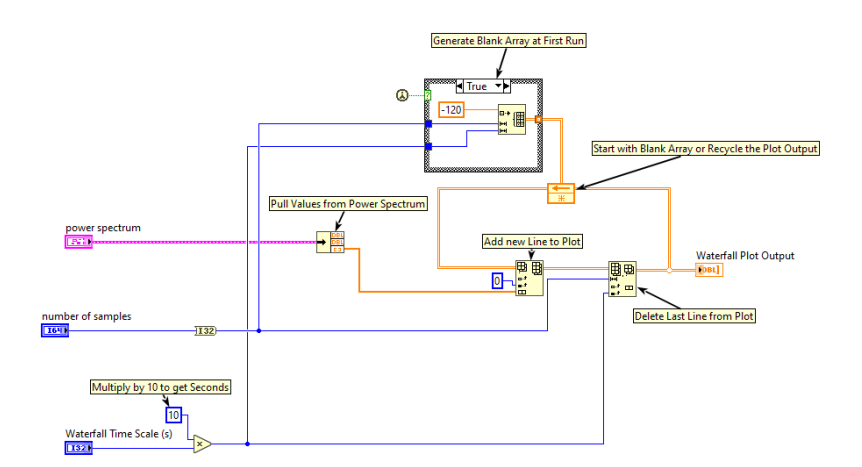

*Figura 48: Schema a blocchi LABVIEW del VI "generate waterfall plot".*

Facendo riferimento alla figura 46, il pannello di controllo si compone delle seguenti parti (figura 49):

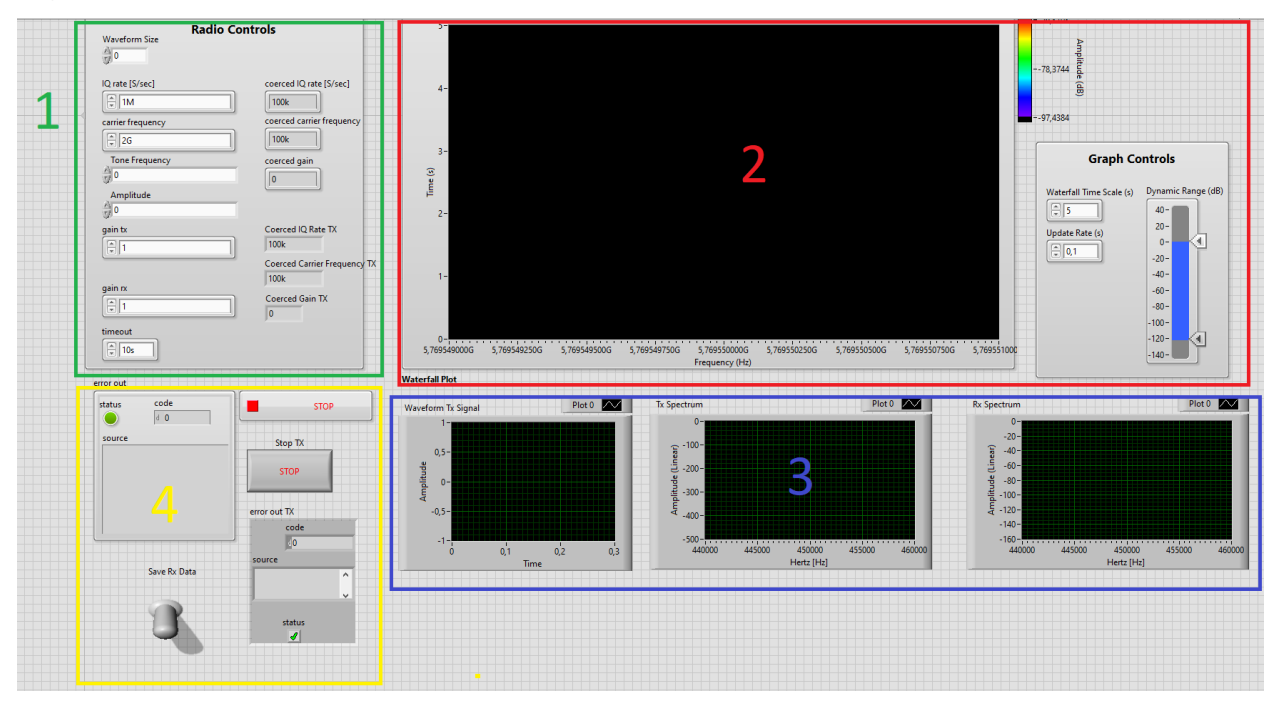

*Figura 49: descrizione delle parti del pannello di controllo.*

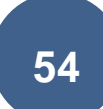

- *1. Impostazione dei paramentri relativi al trasmettitore ed al ricevitore (frequenza della portante e del tono CW, guadagno in trasmissione ed in ricezione, ampiezza del tono CW, numero dei campioni)*
- *2. Spettrogramma del segnale ricevuto, con possibilità di controllare la "definizione" del grafico.*
- *3. Finestra di controllo relativa agli spettri del segnale CW trasmesso e ricevuto e sulla forma d'onda CW nel dominio del tempo.*
- *4. Comandi di interruzione della trasmissione o della ricezione, monitor di controllo degli eventuali errori, tasto per abilitare il salvataggio dei dati.*

Successivamente alla implementazione delle modifiche illustrate, sono stati effettuati diversi esperimenti preliminari volti ad investigare sia la capacità del sistema di individuare i bersagli (già presente nella versione del prototipo descritto nel paragrafo precedente) e sia la possibilità di discriminare l'eventuale presenza/assenza di bersagli grazie all'interpretazione dello spettrogramma inserito.

#### **2.6. Test operativi finali.**

<span id="page-57-0"></span>In seguito, dopo il completamento dell'upgrade del prototipo in banda C, sono stati eseguiti i test operativi finali. Le prime prove sono state effettuate nella prima decade del mese di novembre 2020 nelle aree di pertinenza dell'INAF-OAC, con lo scopo di verificare le prestazioni del prototipo in banda C completo di amplificazione del sengnale trasmesso dopo le modifiche software apportate, descritte nel paragrafo precedente.

Gli esperimenti sono stati preceduti dai preparativi riguardanti il corretto collegamento dell'amplifcatore MICZEN: poiché, come si evince dalle specifiche tecniche, lo strumento opera con interruttore TTL-LOW è stato predisposto un alimentatore 3804 che fornisce i livelli di tensione necessaria. Per quanto riguarda le due antenne utilizzate per trasmettere il segnale e ricevere l'eco riflessa, esse sono state poste in modo tale che il lobo principale di irradiazione fosse rivolto verso l'alto, allo scopo di evitare eventuali disturbi o riflessioni provenienti dagli edifici o dagli autoveicoli presenti nelle immediate vicinanze dell'area di test. Il sistema completo è illustrato nella figura 50.

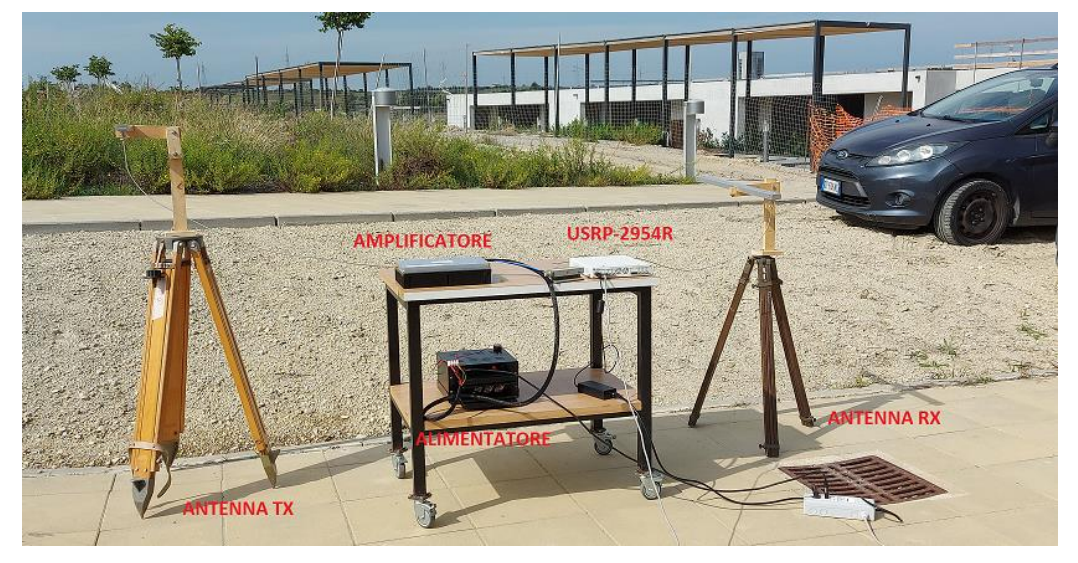

*Figura 50: prototipo in banda C, configurazione completa.*

Successivamente si è provveduto ad effettuare una serie di voli in direzione verticale alle due antenne, utilizzando diverse tipologie di APR, variandone la quota fino ad un massimo di circa 100 metri dal suolo e compiendo, nel contempo, piccoli spostamenti laterali, avendo cura di non uscire al di fuori del fascio irradiato dalle due antenne (figura 51).

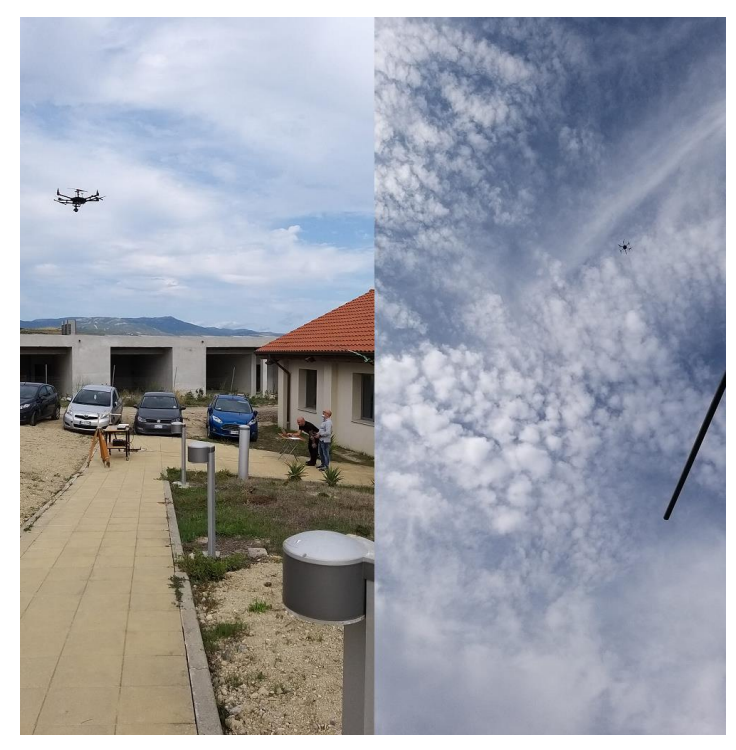

*Figura 51: test effettuati presso l'INAF-OAC.*

In tutte le prove effettuate il sistema ha correttamente individuato il passaggio o la presenza (in hovering) degli APR. La capacità di rilevazione del prototipo è mostrata nella figura 52, nella quale è riportato lo spettrogramma di una delle numerose prove effettuate:

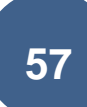

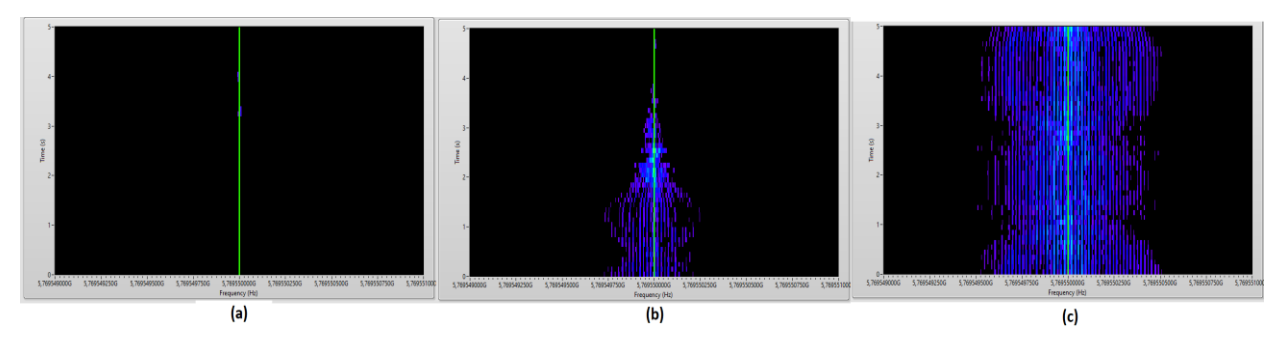

*Figura 52. (a) assenza di bersaglio; (b) passaggio del bersaglio nel fascio irradiato; (c) bersaglio in hovering all'interno del fascio irradiato dalle due antenne.*

Come si può evincere dalla figura precedente, la presenza o il passaggio di un eventuale bersaglio APR viene individuata sullo spettrogramma mediante significative alterazioni della portante CW trasmessa, visibile nella figura 52.a come una linea disegnata in verde.

Successivamente agli esperimenti appena descritti, in data 27 novembre 2020, presso l'aviosuperficie ALIQUIRRA di Perdasdefogu (NU), si sono svolti i collaudi operativi delle due configurazioni dei prototipi proposti (rispettivamente basati sul RADAR SIMRAD HALO3 in banda X e sulla scheda NI USRP-2954R, operante in banda C). I vari test sono stati svolti grazie all'accordo di cooperazione esistente con il DASS (Distretto Aerospaziale della Sardegna) del quale fanno parte sia l'INAF-OAC che la ALIQUIRRA a.s.d ed al nulla osta del prospiciente Poligono Interforze del Salto di Quirra (PISQ), in base all'accordo quadro firmato nel 2018 tra il ministero della difesa ed il DASS.

Durante le prove sono state fatte volare diverse tipologie di APR a varie quote e velocità, simulando e riproducendo quelle che sono le reali condizioni operative che comunemente potrebbero presentarsi in un normale scenario urbano o areoportuale, aree che normalmente sono considerate le più sensibili circa l'intrusione di droni non autorizzati (come già ampiamente descritto nei paragrafi precedenti). La corretta riuscita dei vari esperimenti è stata portata a termine grazie all'indispensabile supporto tecnico e di sicurezza del personale dell'associazione ALIQUIRRA, dell'azienda 3D AEROSPAZIO e del SASS (Soccorso Alpino e Speleologico della Sardegna).

I due sistemi testati hanno mostrato un'ottima capacità di individuare gli APR utilizzati.In particolare, il prototipo in banda C (basato sull'unità USRP-2954R) è stato in grado di rilevare il passaggio dei bersagli impiegati ogni volta che questi sono entrati all'interno del fascio irradiato dalle due antenne, grazie alle variazioni del segnale trasmesso rilevabili visivamente sullo spettrogramma. Il sistema tuttavia, nella sua configurazione CW non è in grado di ricavare la distanza (range) del bersaglio. Quest'ultima caratteristica è tuttavia associabile al solo sistema SIMRAD: a questo proposito è di fondamentale importanza notare che l'aviosuperficie ALIQUIRRA, caratterizzata dalla totale assenza di ostacoli nelle sue prossimità, si è dimostrata un sito ottimale per il collaudo del SIMRAD il cui schermo, durante i vari test, è apparso "pulito" dal clutter invece presente nei test effettuati nelle aree dell'INAF-OAC (figure 26 e 27). Per quanto riguarda il prototipo basato sulla USRP, essendo un sistema RADAR Doppler, esso ha esclusivamente la capacità di rilevare i droni qualora questi si trovino all'interno del fascio irradiato dalle antenne (sia in hovering, sia in movimento). Infatti, la prevista possibile modifica del sistema nella modalità FMCW (che permetterebbe anche misure di range oltre che rilevare il Doppler dovuto alle eliche o allo spostamento del drone stesso), non è stata portata a termine per via dei ritardi accumulati nel progetto dovuti all'emergenza nazionale causata da COVID-19.

Nelle figure successive sono riportati alcuni momenti relativi ai test operativi condotti presso l'aviosuperficie ALIQUIRRA.

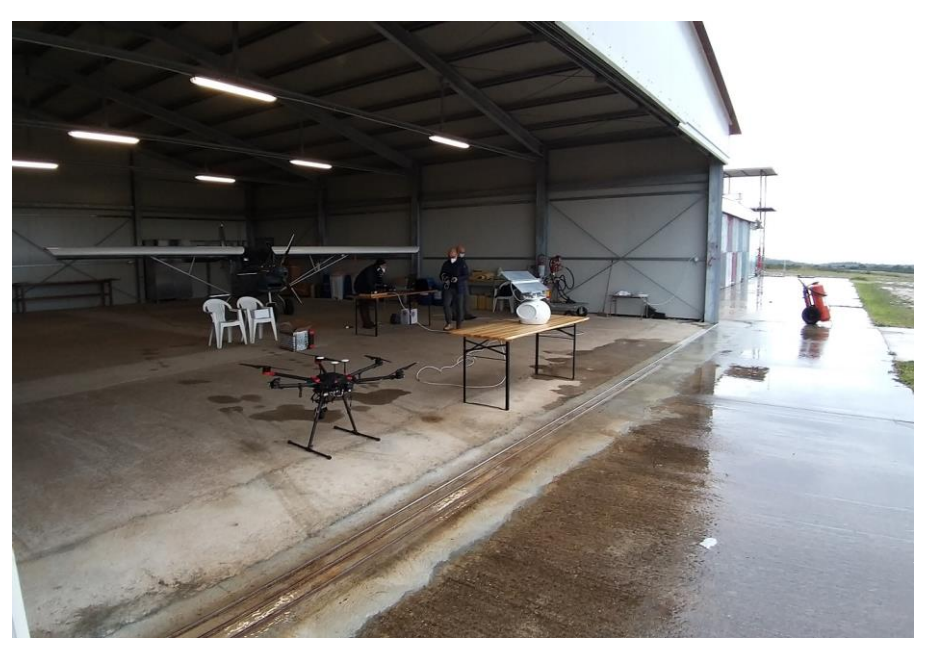

*Figura 53. Test operativi sul RADAR SIMRAD (Inizializzazione dell'apparato)*

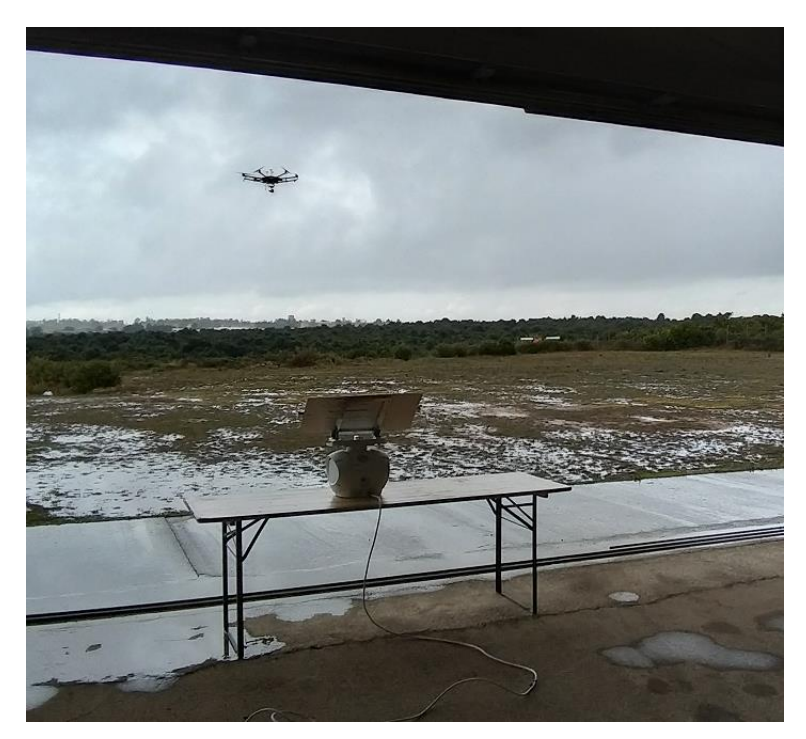

*Figura 54. Test operativi sul RADAR SIMRAD (uno dei vari voli di APR)*

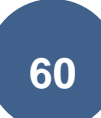

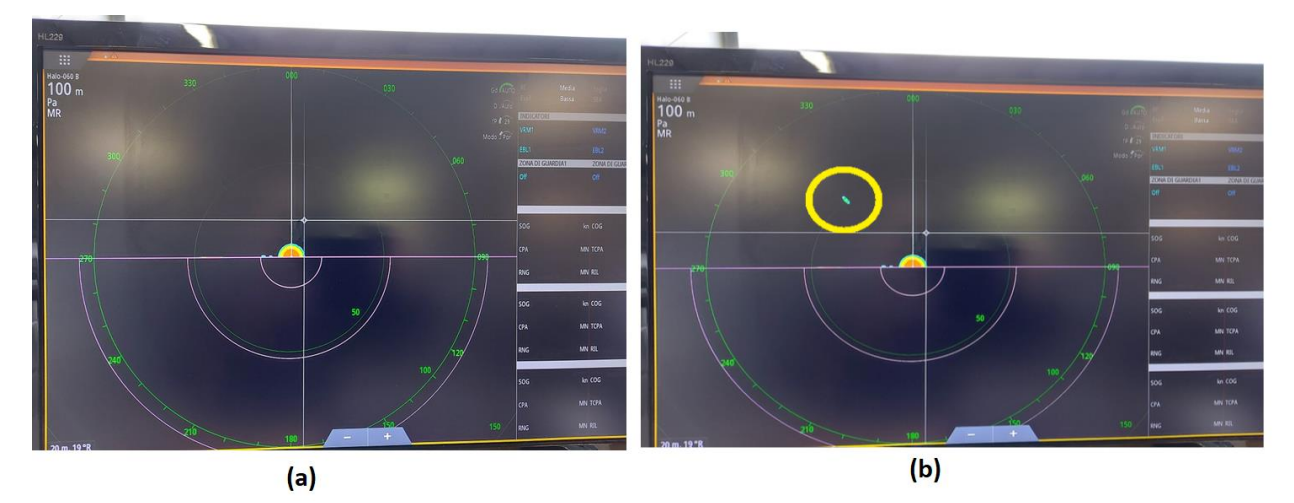

*Figura 55. Test operativi sul RADAR SIMRAD. (a) PPI in assenza di bersagli. (b) Bersaglio correttamente rilevato (evideziato dal circolo giallo).*

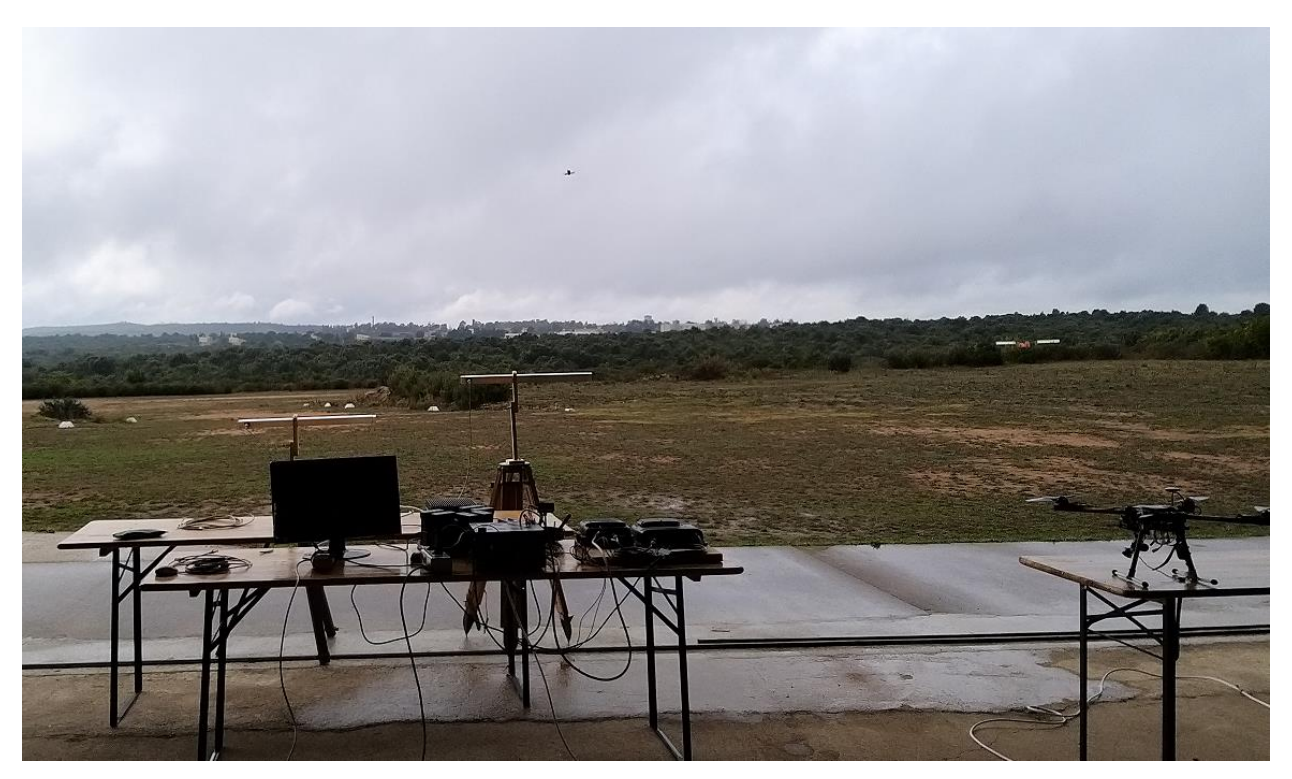

*Figura 56. Test operativi sul prototipo RADAR in banda C.*

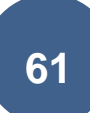

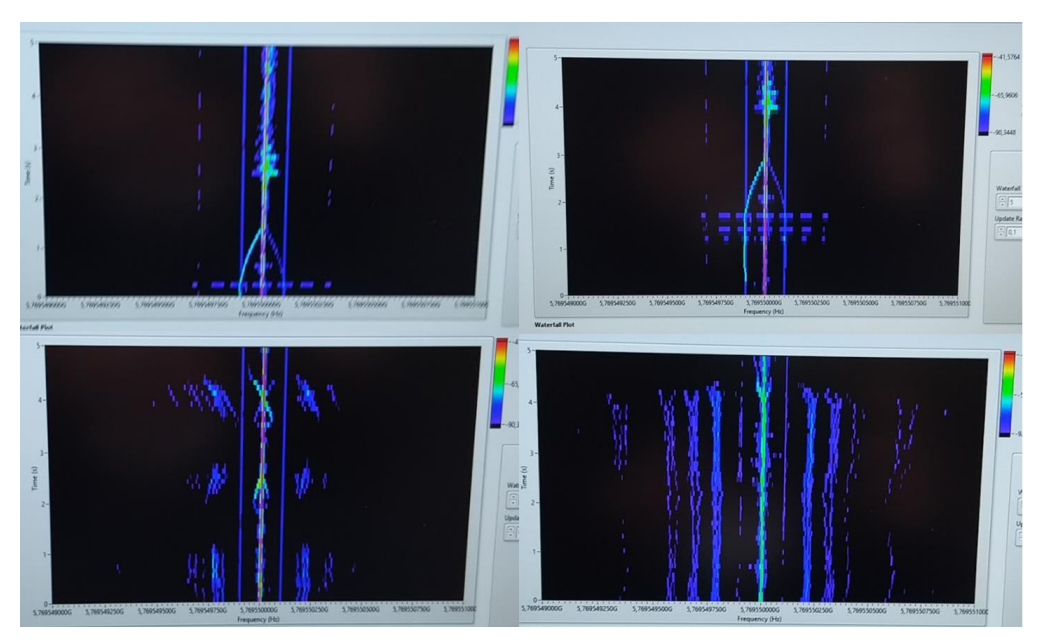

*Figura 57. Test operativi sul prototipo RADAR in banda C. Individuazione del passaggio degli APR sullo spettrogramma.* 

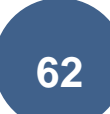

#### <span id="page-64-0"></span>**Bibliografia.**

[1] https://www.elt-roma.com/product/adrian.

[2] https://www.aaronia.com/products/solutions/Aaronia-Drone-Detection-System/

[3] https://www.rohde-schwarz.com/it/prodotto/ardronis-i-pagina-iniziale-del-prodotto\_63493-34548.html

[4] https://www.idscorporation.com/download/black-knight-brochure/

[5] https://www.robinradar.com/elvira-anti-drone-system

[6] https://www.iai.co.il/p/eli-4030-drone-guard

[7] C. J. Baker, A. L. Hume, "Netted RADAR Sensing", IEEE AESS Systems Magazine, February 2003.

[8] RADAR SIMRAD HALO3, specifiche tecniche, https://www.simrad-yachting.com/it-it/simrad/serie/halo-radar/halo-3-radar-w3-arrayri1220m-cbl/#prl\_specifications.

[9] C. A. Balanis, "Antenna Theory, Analysis and Design", John Wiley & Sons, 1997.

[10] R.E. Collin, "Foundations for Microwave Engineering", IEEE Press Series on Electromagnetic Wave Theory - Wiley Interscience, 2001.

[11] W.W. Mumford, "The Optimum Piston Position for Wide-Band Coaxial-to-Waveguide Transducers", Proceedings of the IRE, Volume 41, Issue 2, February 1953.ù

[12] R161416130 N Square Flange Jack recptacle with cylindrical contact datasheet, https://www.radiall.com/rfcoaxial-connectors/n-square-flange-jack-receptacle-with-cylindrical-contact-35684.html.

[13] R. A. Gilbert, "Waveguide Slot Antenna Arrays", Antenna Engineering Handbook, 2007 McGraw-Hill.

[14] T. A. Milligan, "Modern Antenna Design", IEEE-PRESS, Wiley Interscience, 2005.

[15] R. C. Johnson, "Antenna Engineering Handbook", McGraw-Hill, 1993.

[16] L. Ripoll-Solano, L. Torres-Herrera, M. Sierra-Perez, "Design, Simulation and Optimization of a Slotted Waveguide Array with Central Feed and Low Sidelobes", 2018 IEEE-APS Topical Conference on Antennas and Propagation in Wireless Communications (APWC), 10-14 September 2018, Cartagena de Indias (Colombia).

[17] A. T. Villeneuve, "Taylor Patterns for Discrete Arrays", IEEE Transactions on Antennas and Propagation, vol. AP-32, No.10, October 1984.

[18] H.M. El Misilmani, M. Al-Husseini, K. Y. Kalaban, "Design of Slotted Waveguide Antennas with Low Sidelobes for High Power Microwave Applications", Progress In Electromagentic Research C, Vol. 56, 15-28, 2015.

[19] G. A. Casula, G. Mazzarella, G. Montisci, "Design of Shaped Beam Planar Arrays of Waveguide Longitudinal Slots", International Journal of Antennas and Propagation, Volume 2013.

[20] G. A. Casula, G. Mazzarella, G. Montisci, "Effect of the Feeding T-Junctions in the Performance of Planar Waveguide Slot Arrays", IEEE Antennas and Wireless Propagation Letters, VOL. 11, 2012.

[21] M. Al-Husseini, A. El-Hajj, K. Y. Kalaban, "High-Gain S-Band Slotted Waveguide Antenna Arrays with Elliptical Slots and Low Sidelobes Levels", Progess In Electromagnetics Research Symposium Proceedings, Stockholm, Sweden, Aug. 12-15,2013.

[22] S. Murugaveni, T. Karthick, "Design of Slotted Waveguide Antenna for Radar Applications at X-Band", Internationa Journal of Engineering Research & Technology (IJERT), Vol. 3 Issue 11, November 2014.

[23] S. Costanzo, F. Spadafora, G. DiMassa, A. Borgia, A. Costanzo, G. Aloi, P. Pace, V. Loscrì, H. O. Moreno, "Potentialities of USRP-Based Software Defined Radar Systems", Progress In Electromagnetics Research B, Vol.53, 417-435, 2013

[24] S. Park, S.O. Park, "Configuration of an X-band FMCW Radar Targeted for Drone Detection", ISAP 2017, Phuket, Thailand.

[25] I.Guvenç, F.Koohifar, S. Singh, M. L. Sichitiu, D. Matolak, "Detection, Tracking and Interdiction for Amateur Drones", IEEE Communications Magazine, April 2018.

[26] H. D. Griffiths, "New Ideas in FM Radar", Electronics & Communications Engineering Journal, october 1990.

[27] Miczen MZPA056059GF100W almpifier datasheet <http://www.miczen.com/public/uploads/files/2019/10/20191023131417131.pdf>

[28] HUBER SUHNER SUCOFORM 141CULSFH-01 Coaxial Cable datasheet https://www.richardsonrfpd.com/docs/rfpd/84003502\_dataSheet.pdf

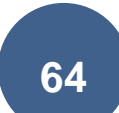